### APL – ADCP workshop June 12-14, 2012

### UHDAS ADCP data Acquisition and CODAS processing

[UHDAS + CODAS Documentation](http://currents.soest.hawaii.edu/docs/adcp_doc/index.html)

http://currents.soest.hawaii.edu/docs/adcp\_doc/index.html

1: Outline

# **Outline**

# 1. ADCP 2. UHDAS Acquisition 3. CODAS Processing 4. Things go wrong: evaluation

### **Outline**

1. ADCP 2. UHDAS Acquisition 3. CODAS Processing 4. Things go wrong: evaluation

### ADCP: **A**coustic **D**oppler **C**urrent **P**rofiler

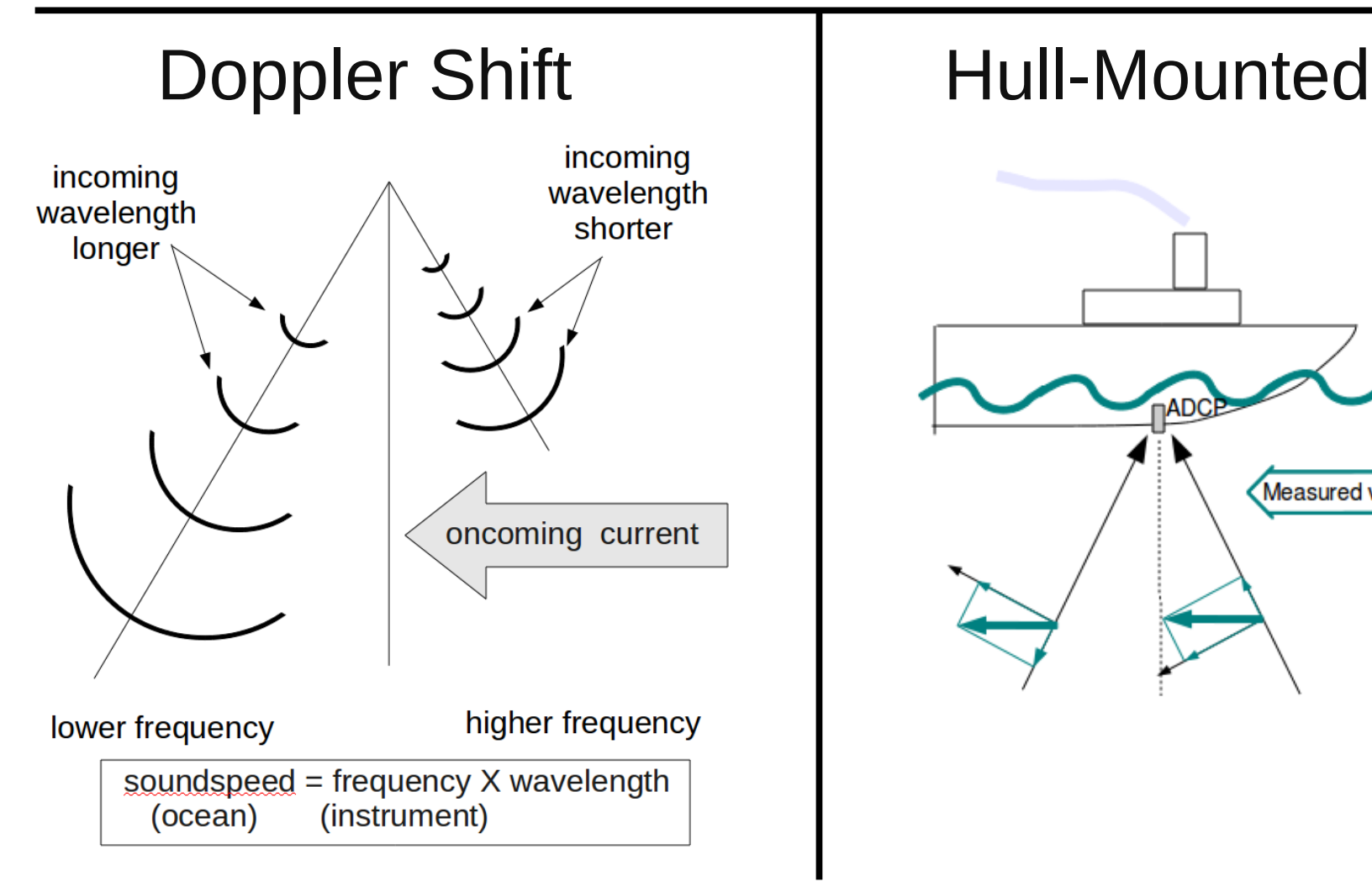

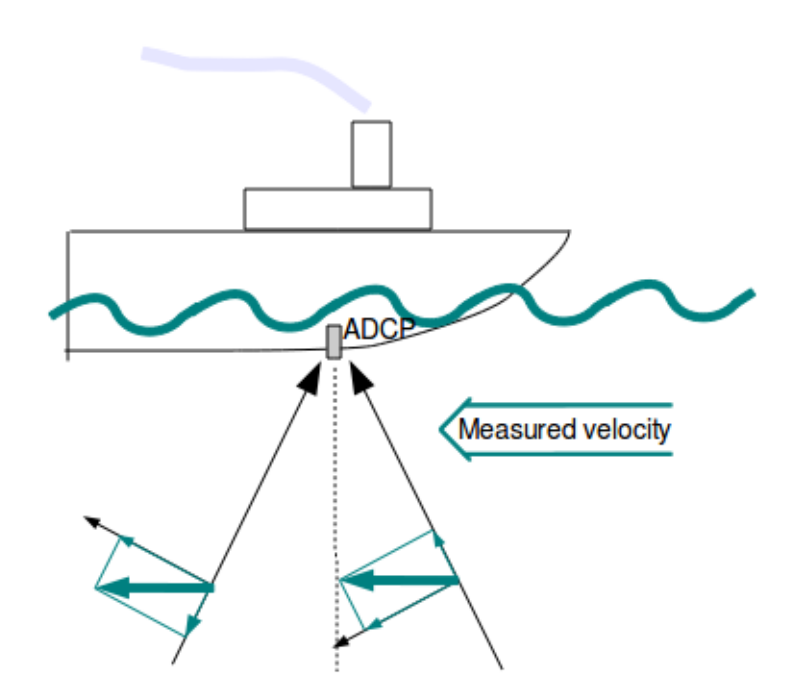

4: ADCP: Acquistion

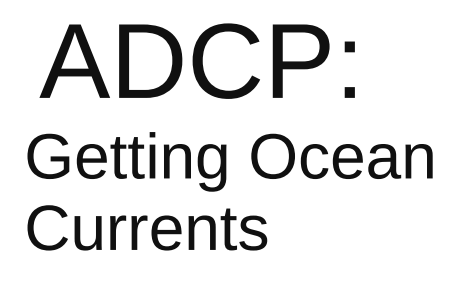

Summary of steps:

Doppler to beam (previous slide)

below here: horizontal+vertical

- beam to instrument
- instrument to ship
- ship to earth

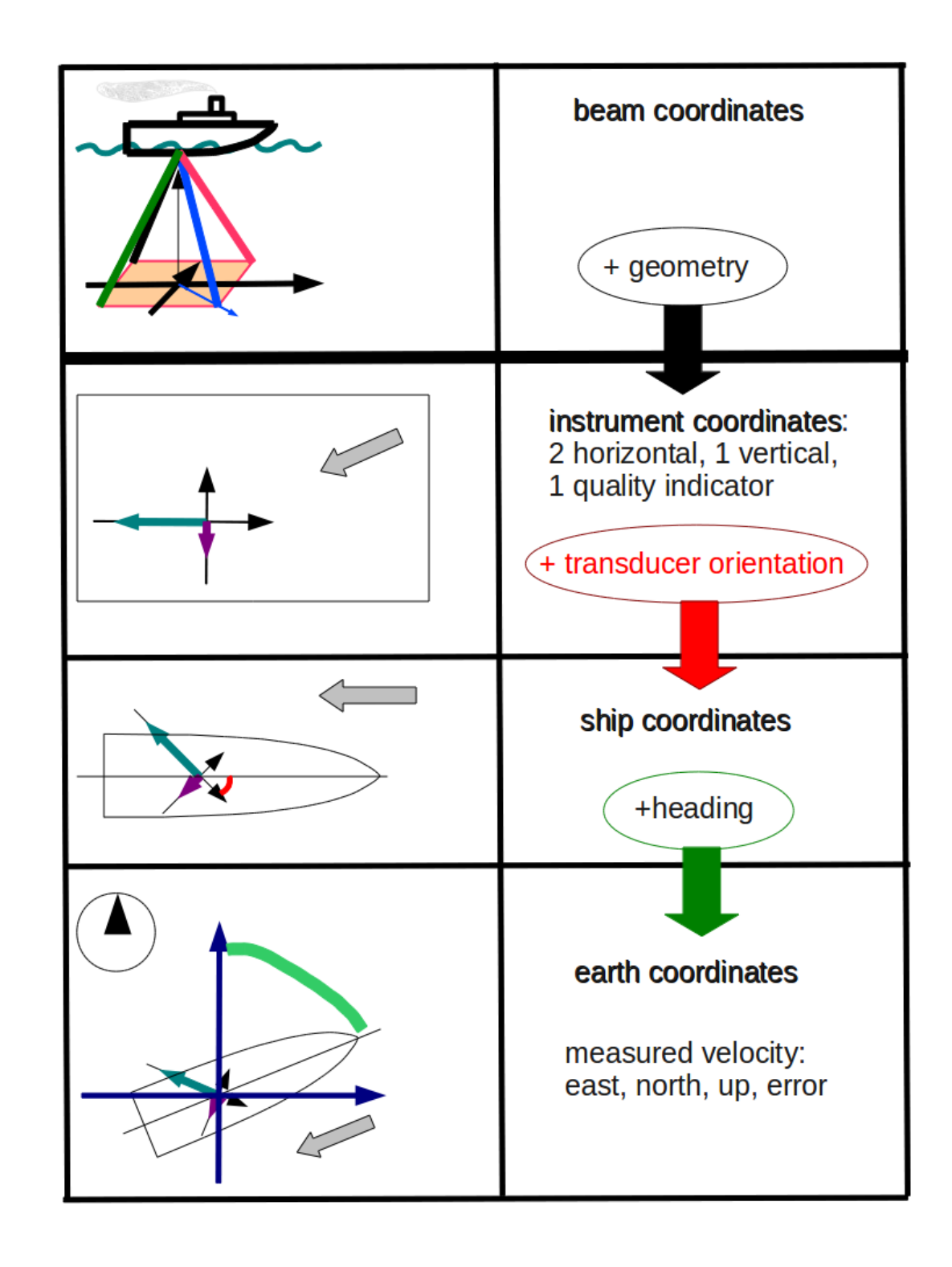

5: ADCP: Acquistion

### ADCP: Data components

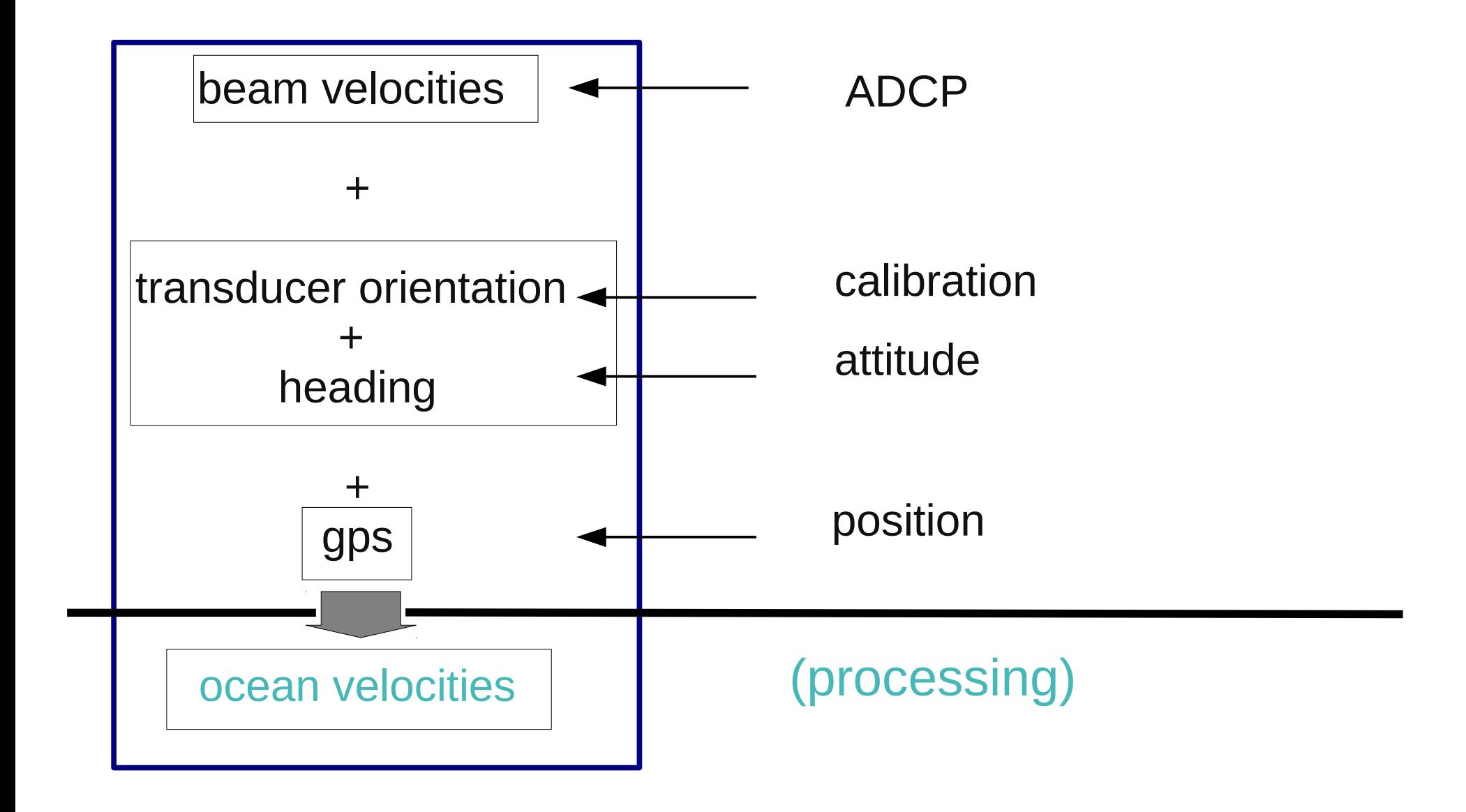

6: ADCP: Acquistion

# **Outline**

# 1. ADCP 2. UHDAS Acquisition 3. CODAS Processing 4. Things go wrong: evaluation

# UHDAS: what it does

- Data acquisition
- Data processing
- Data access (for scientist at sea)
- Monitoring tools
	- at sea
	- from shore

### Acquisition: Serial Setup

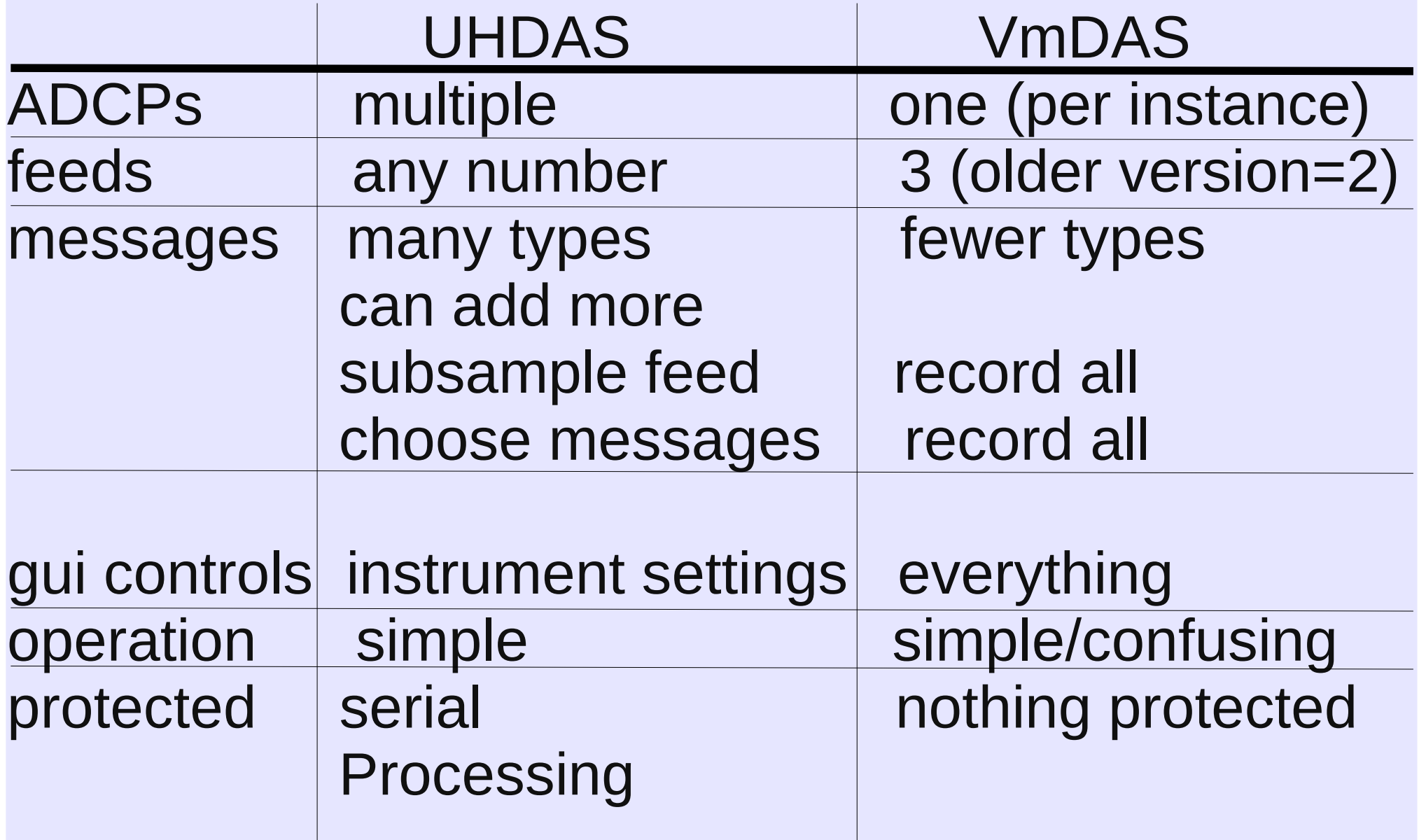

### Acquisition: Data Logging

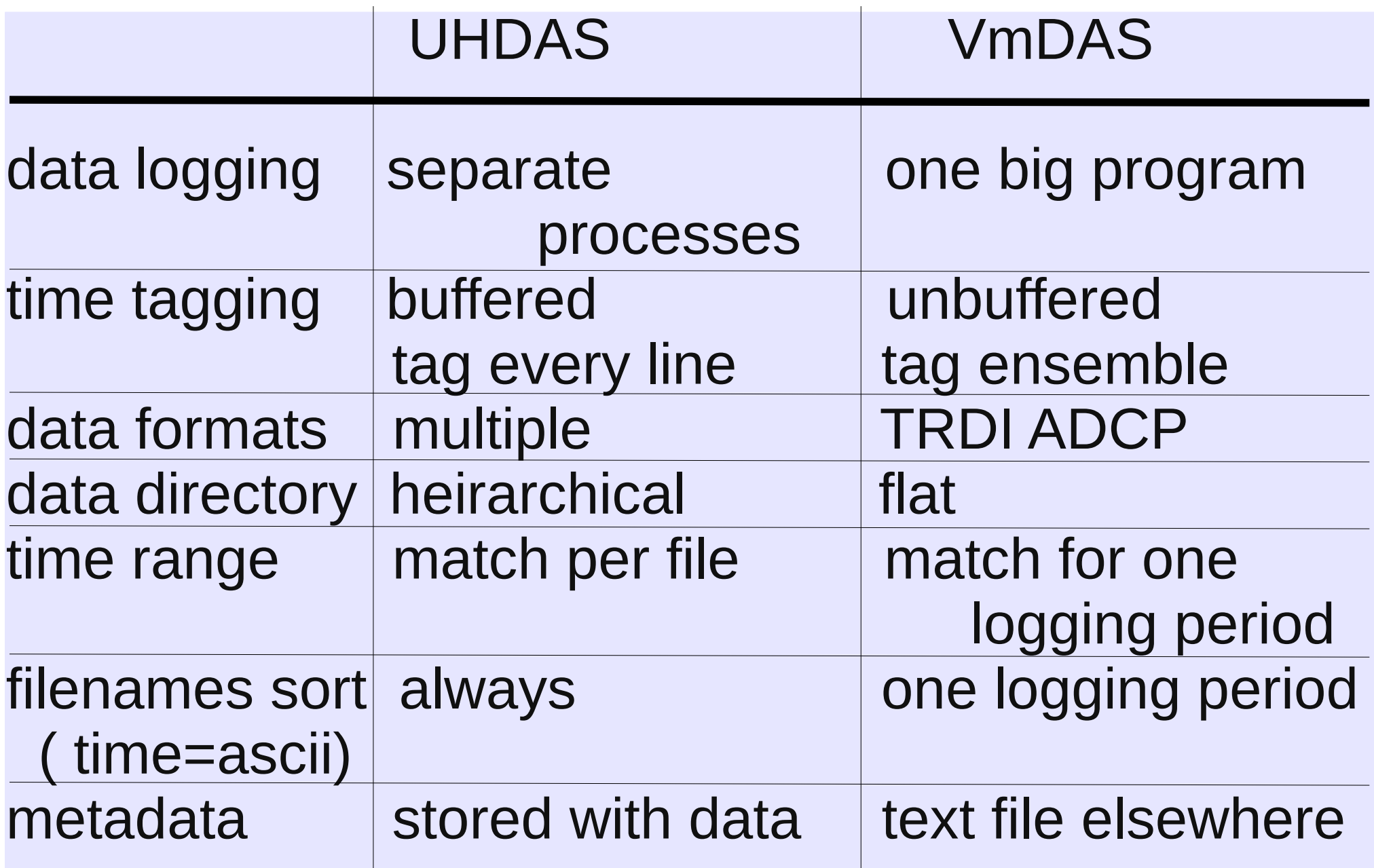

# UHDAS cruise directory structure

Data for scientists:

There are three categories of data, all located in the logging directory, /home/data/[CRUISEID]:

ADCP logging directories

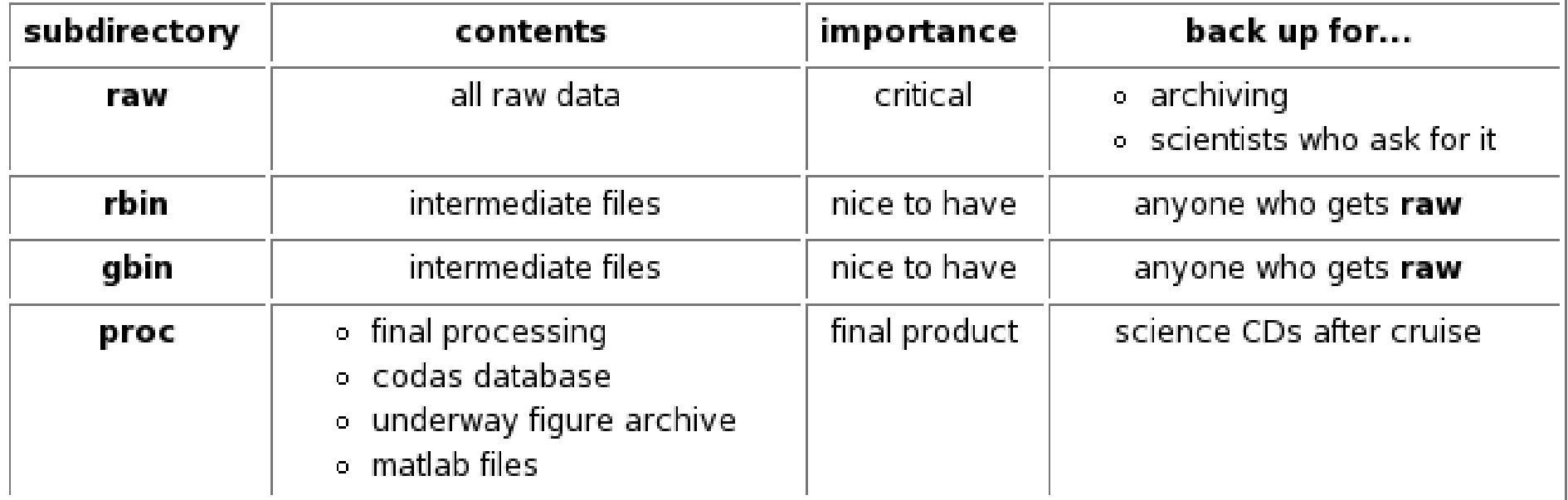

#### serial logging (raw files)

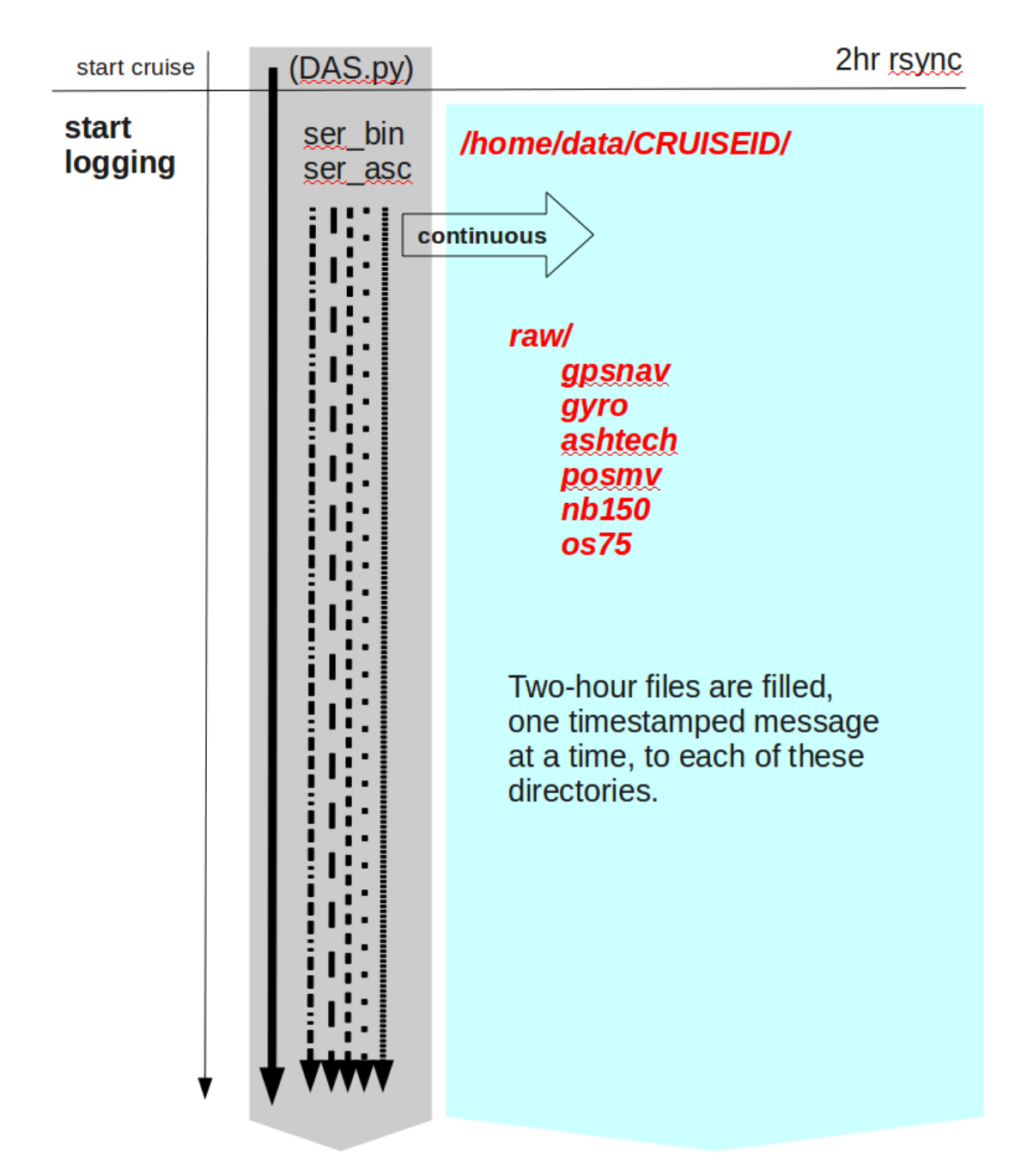

#### serial logging (write raw file)

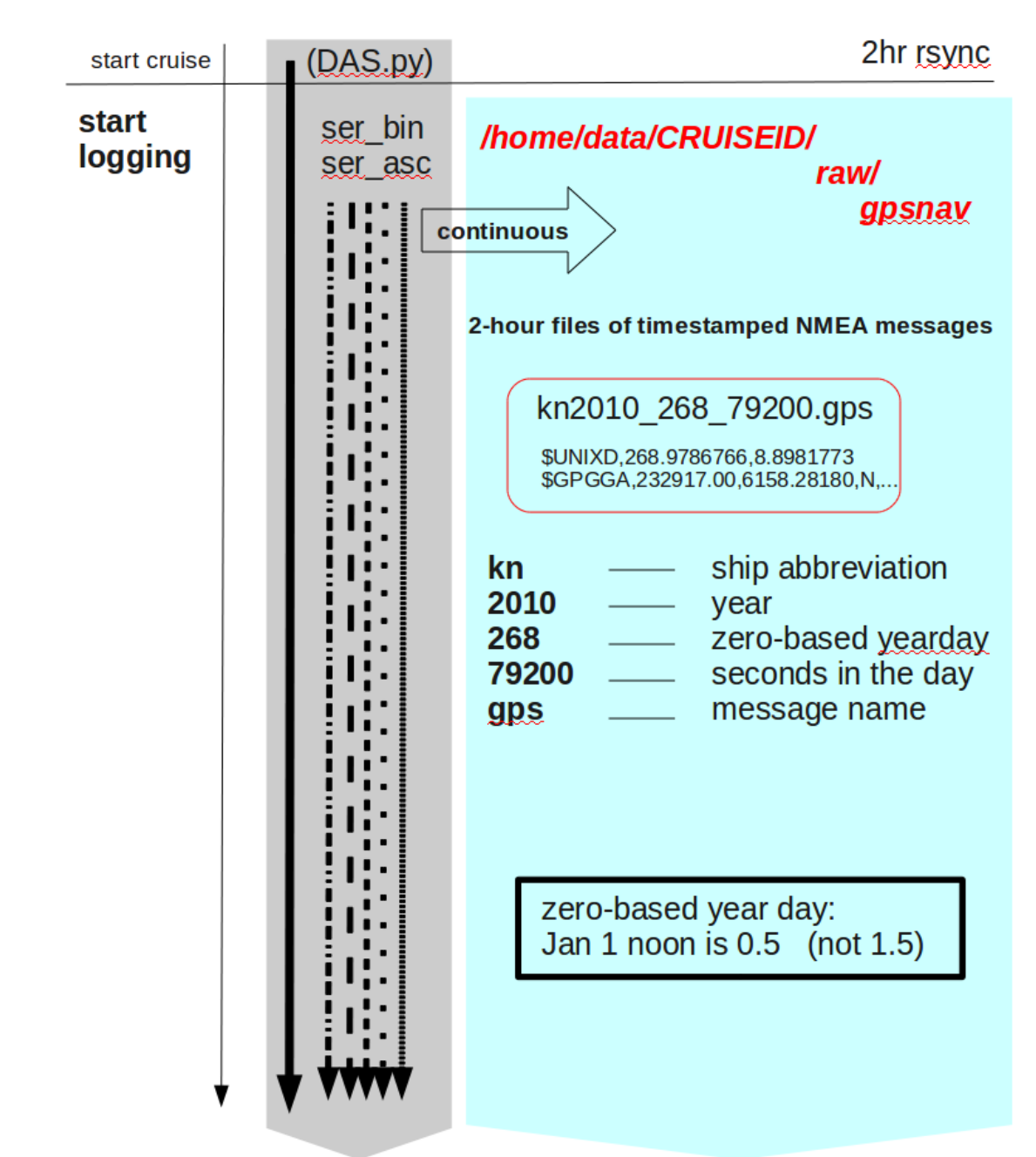

#### serial logging (raw - rbin)

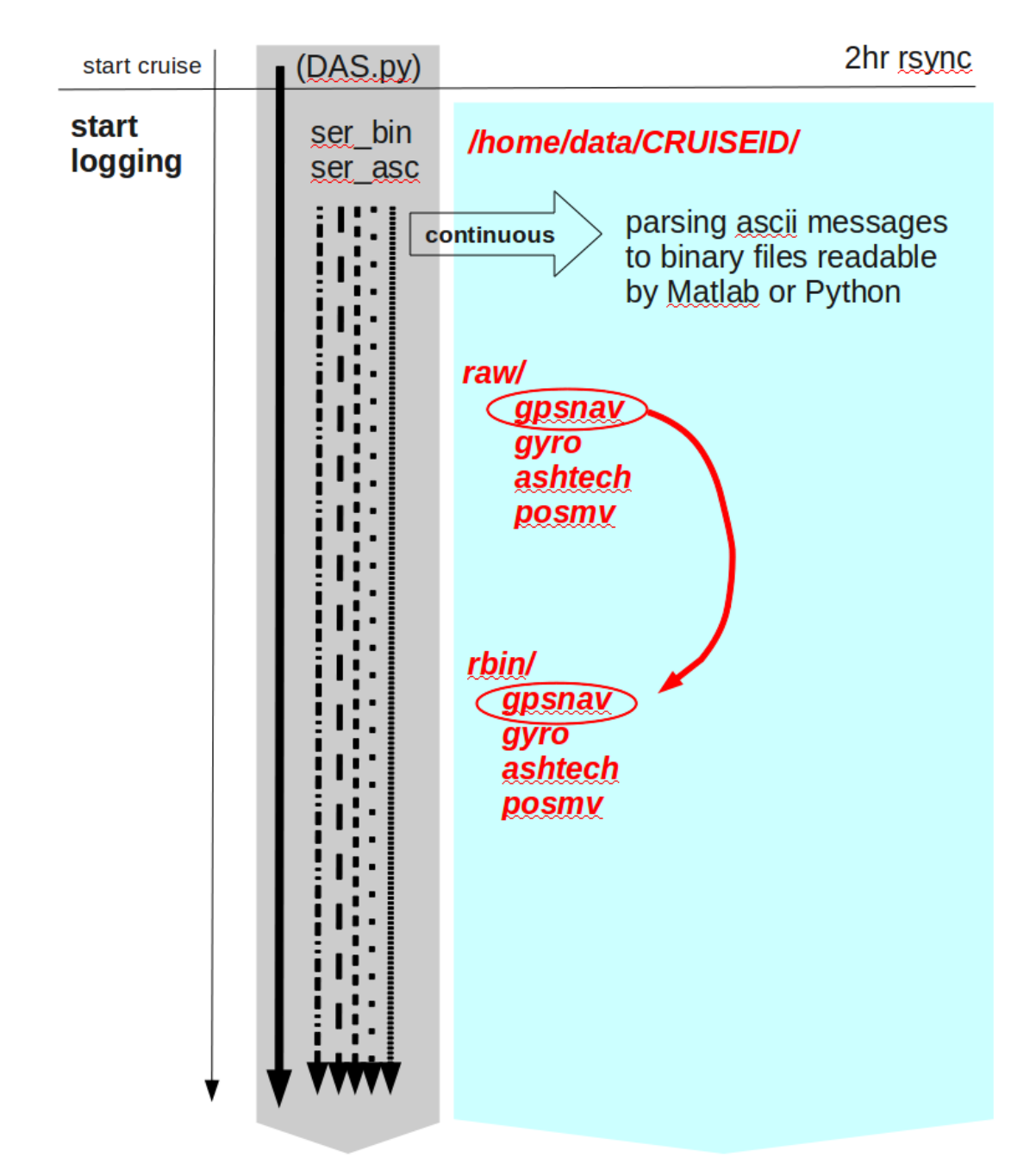

#### serial logging (rbin file contents)

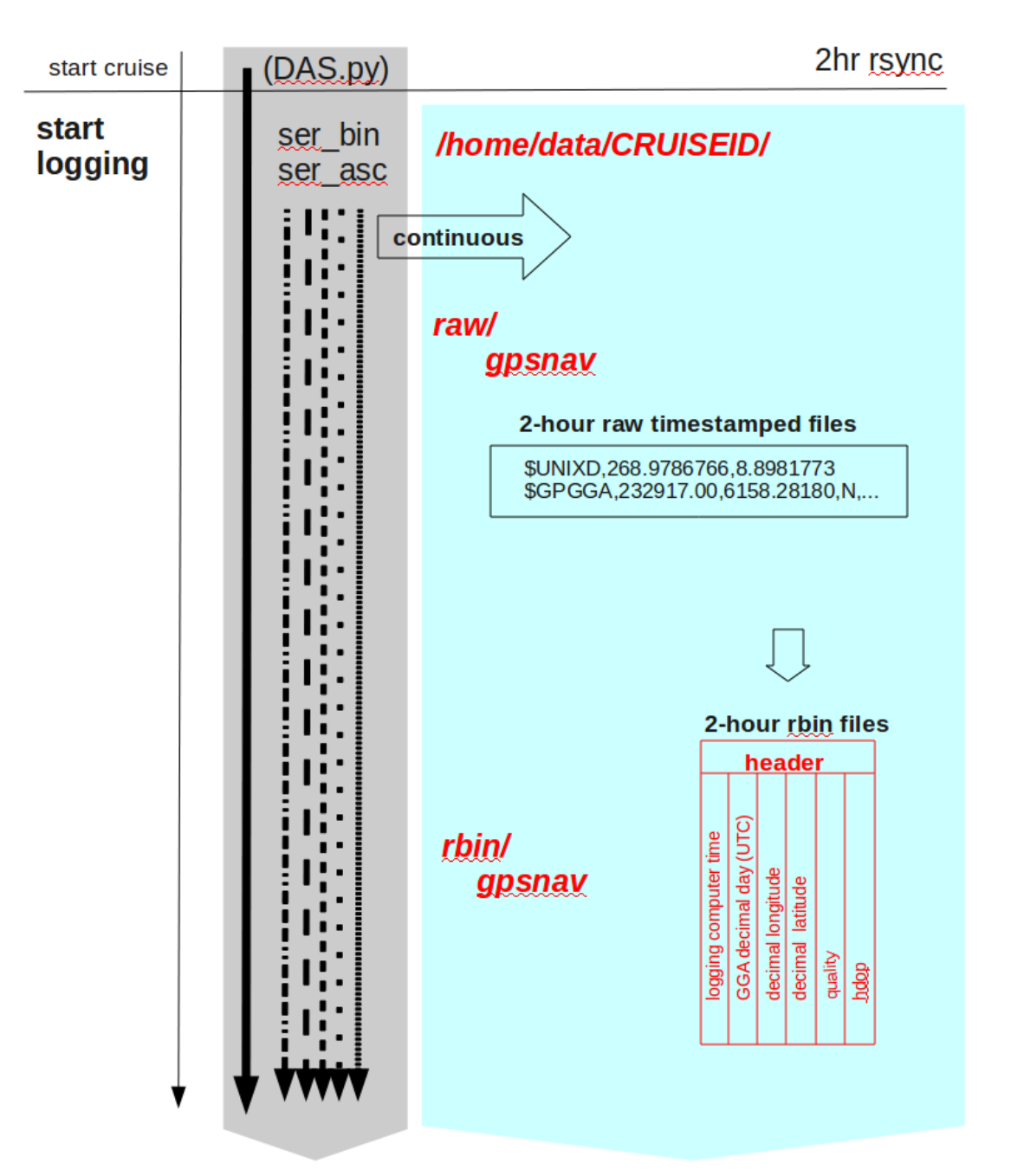

#### serial logging (raw, rbin)

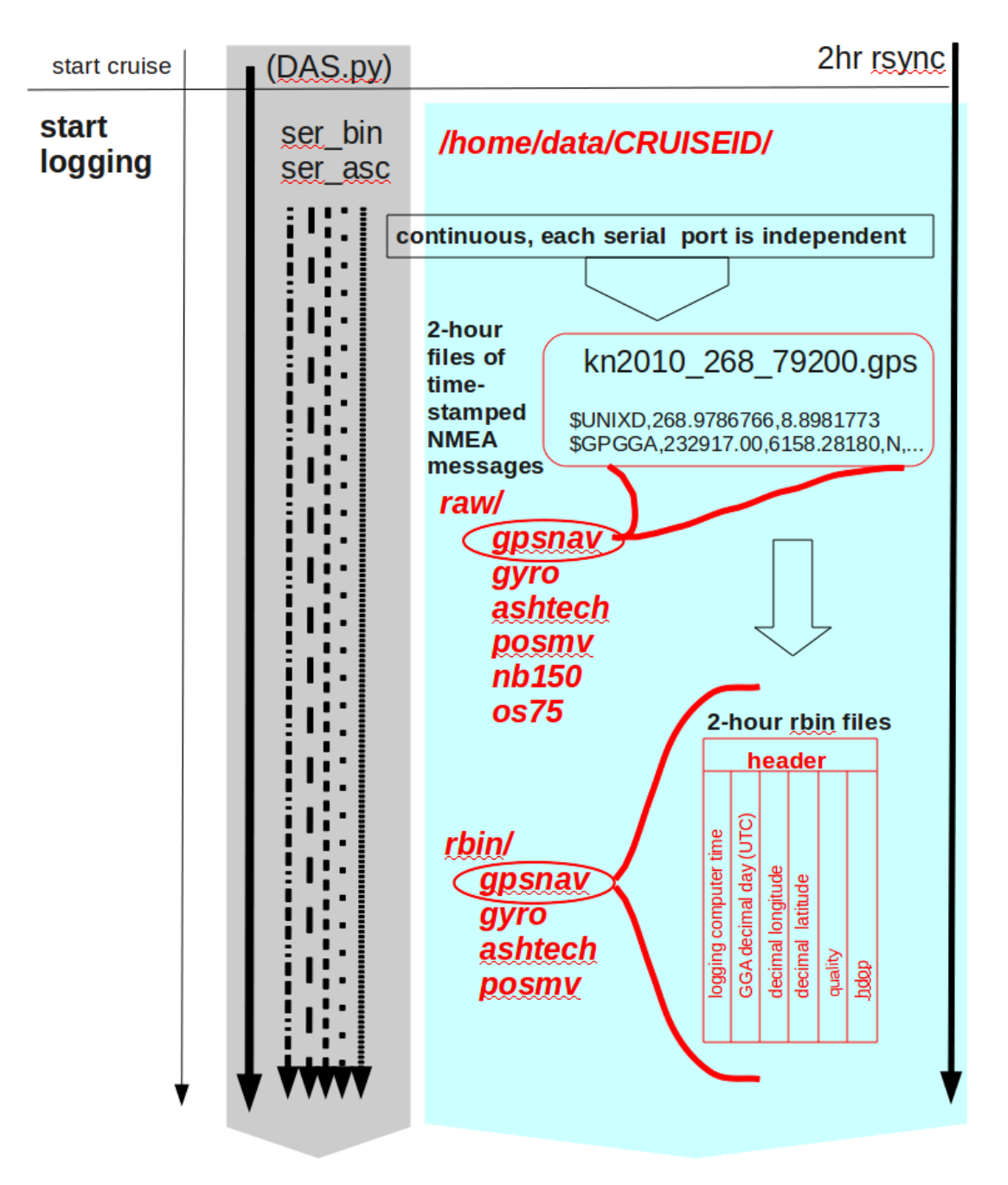

#### **UHDAS: 5min timer (make gbins)**

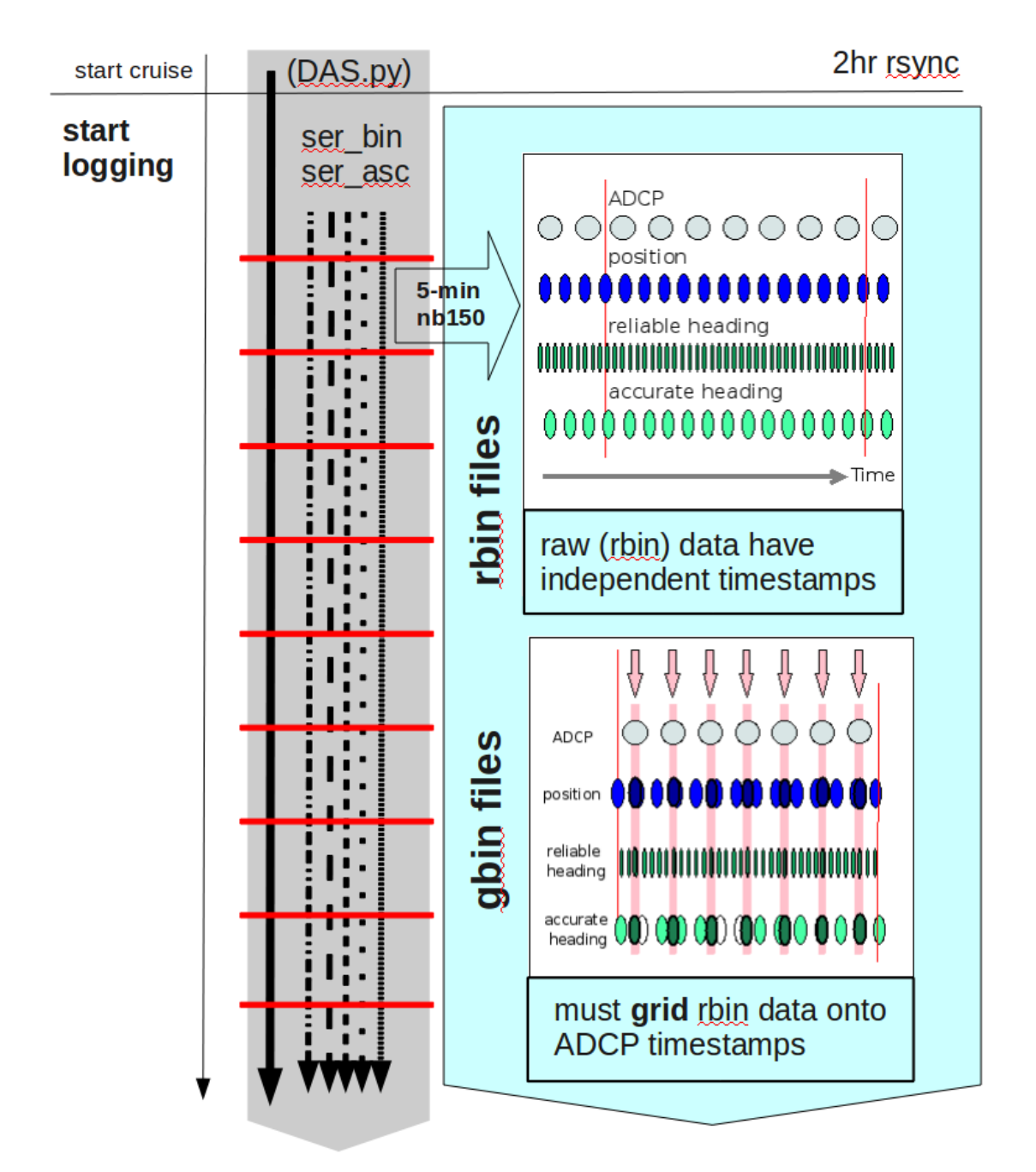

#### **UHDAS 5-minute timer: make profile**

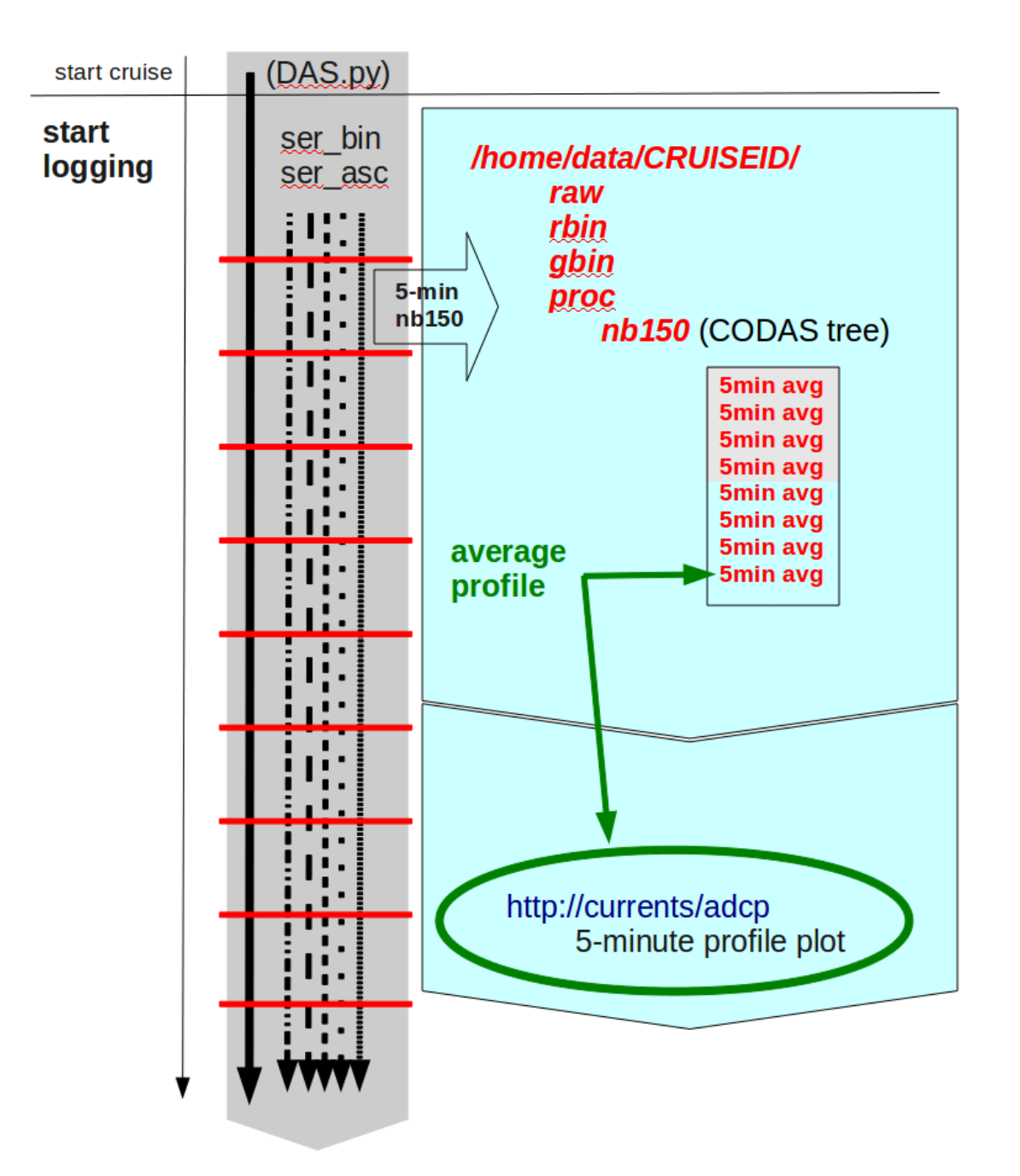

### **Outline**

1. ADCP 2. UHDAS Acquisition 3. CODAS Processing 4. Things go wrong: evaluation

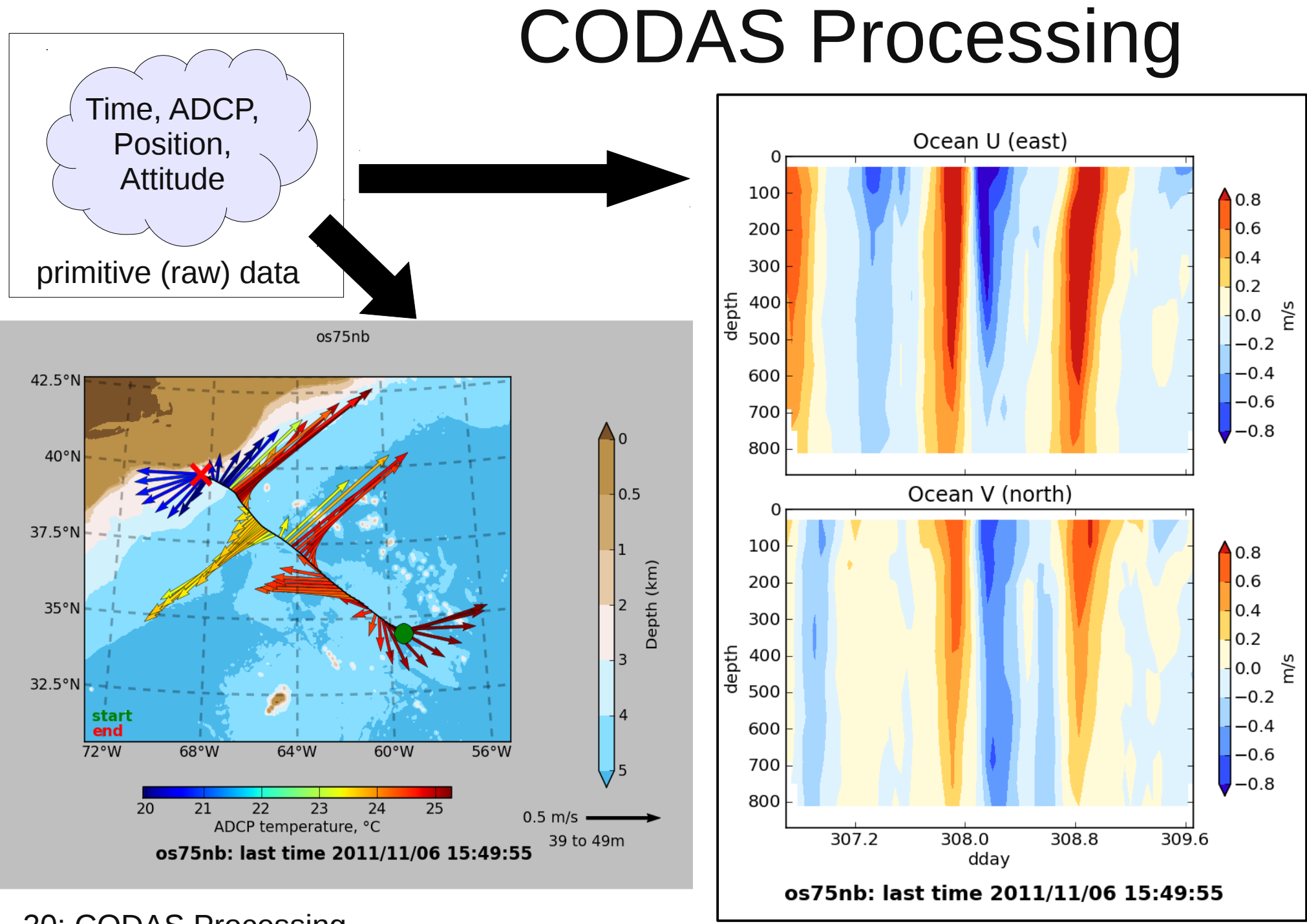

20: CODAS Processing

# CODAS Processing Overview

CODAS: Common Ocean Data Access System

- Portable
- Self-descriptive
- aggregated files (vs/ netCDF which is one file)
- designed for ADCP data
- "CODAS Processing"  $\rightarrow$  produce ocean velocities
	- tools to access and modify CODAS files

# "CODAS" ADCP Processing

### **Goals**

- run on multiple operating systems (Windows, OSX, linux)
- open source
- now free (Python) or Matlab

#### **Processing**

- written for ADCP data
- works on [most ADCP data acquisition systems](http://currents.soest.hawaii.edu/docs/adcp_doc/codas_doc/pymat_transition.html)
- balance real-time product with recoverable dataset
- single-ping editing
- calibration

22: CODAS Processing CODAS = "**C**ommon **O**cean **D**ata **A**ccess **S**ystem"

### CODAS Processing Supports...

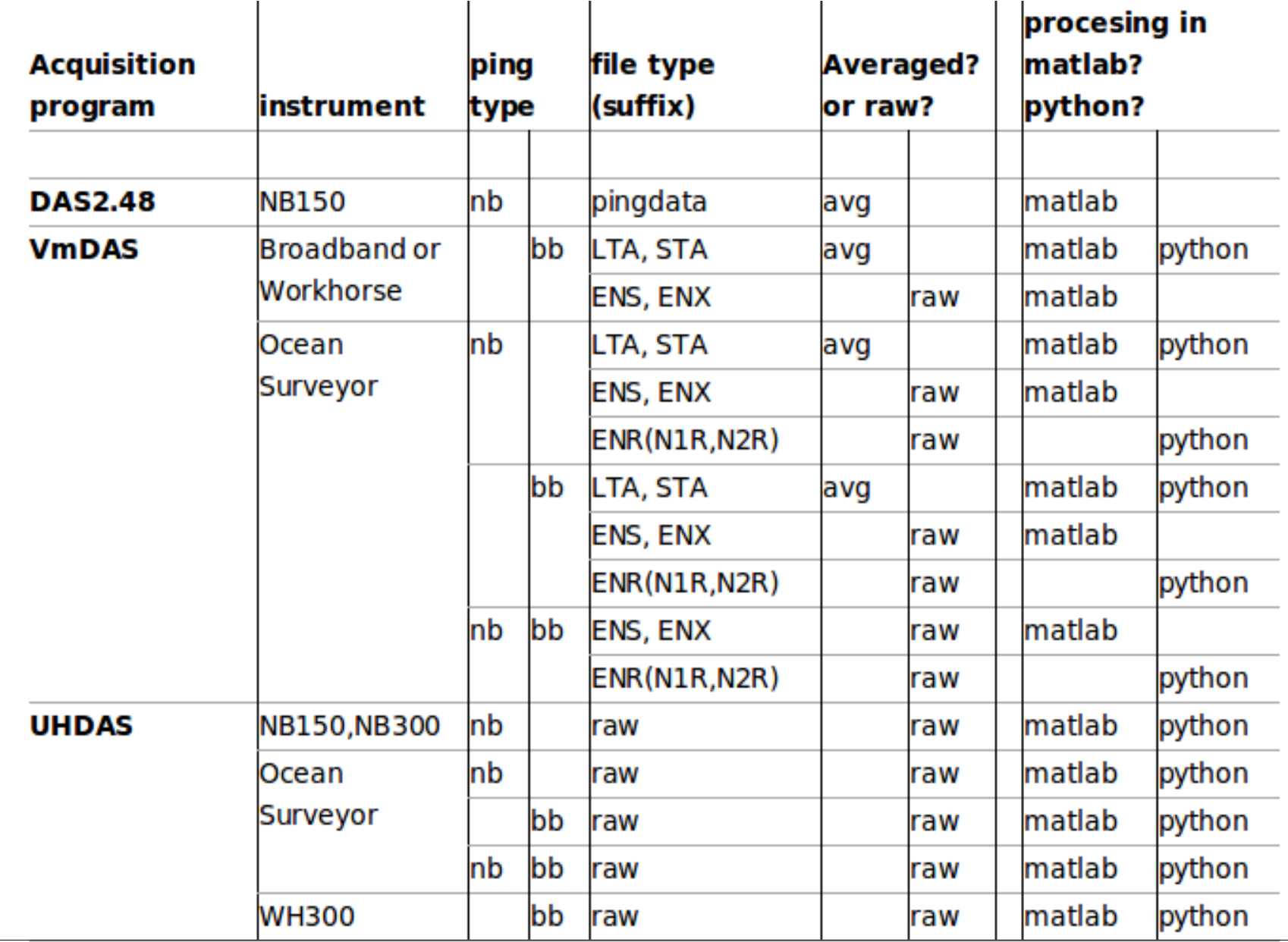

# CODAS Processing Steps

- $\cdot$  read ADCP + ancillary data
- [transform, edit single-pings, average]
- load into CODAS database
- nudge positions to get smooth reference layer
- apply heading corrections (calculated from difference between gyro and accurate heading)
- determine calibration values (angle, scale factor), - apply angle and scale factor
- edit out bad profiles of averaged data

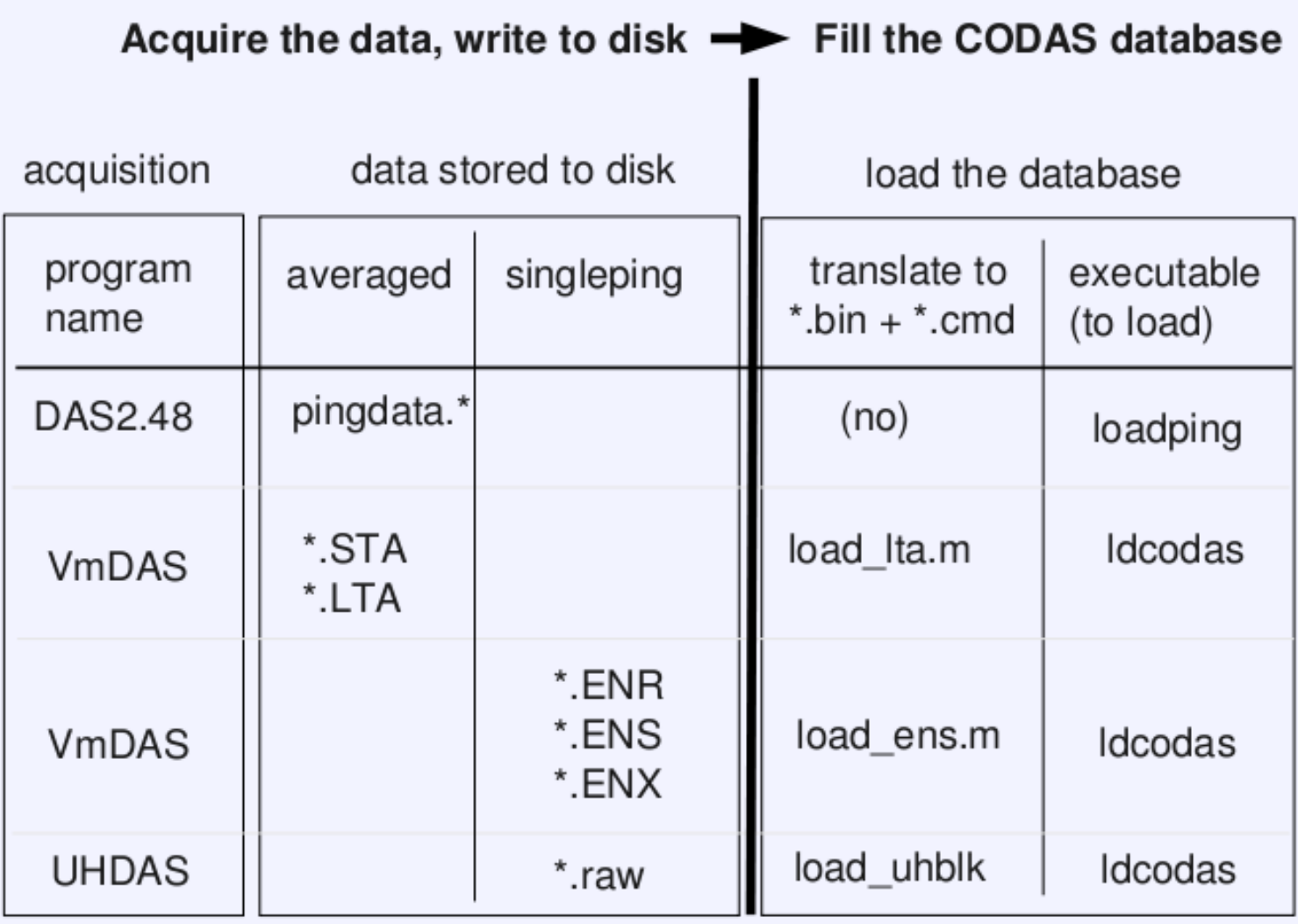

All subsequent steps use only the data in the CODAS files

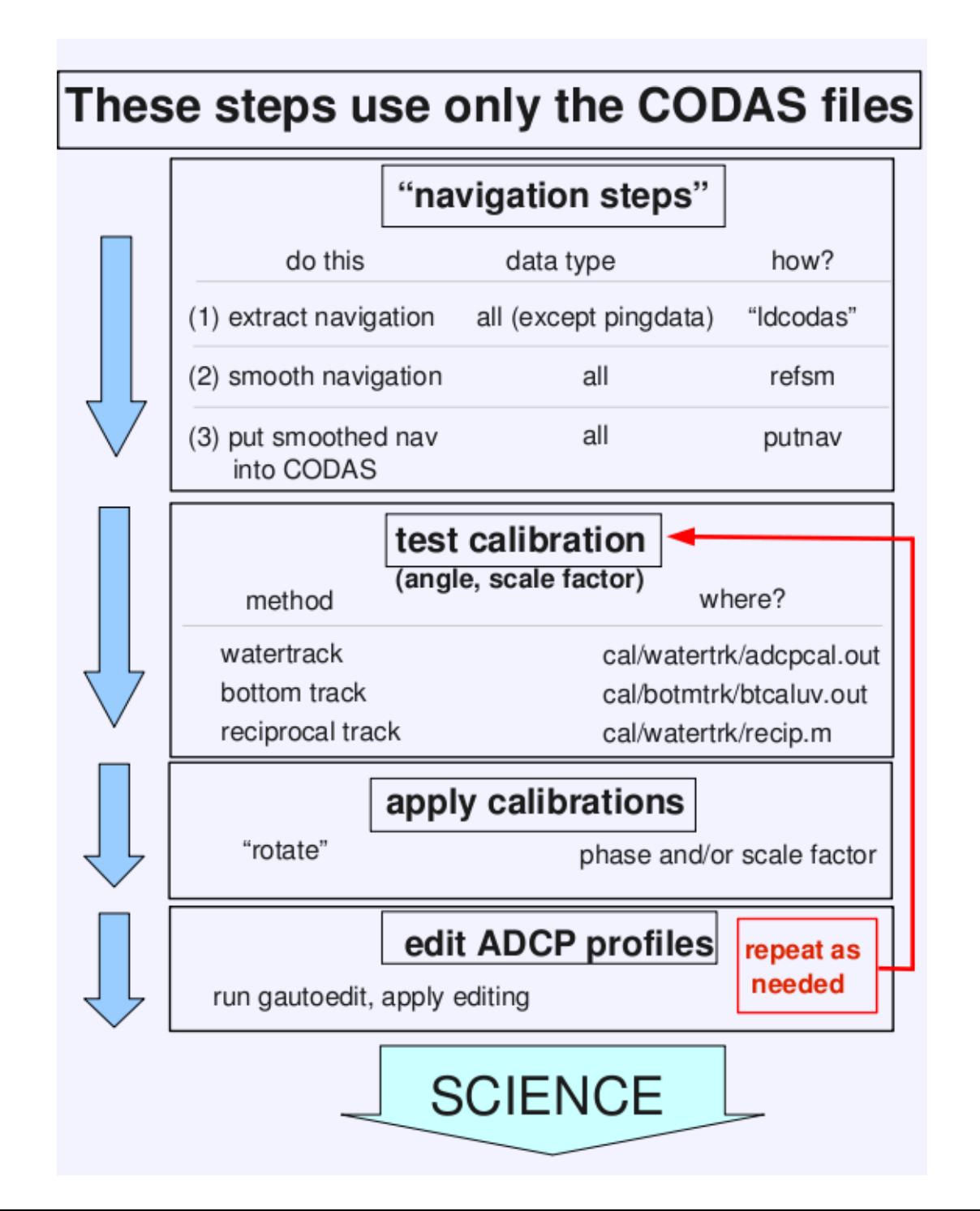

26: CODAS

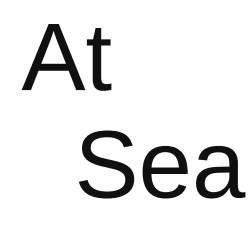

### At Home

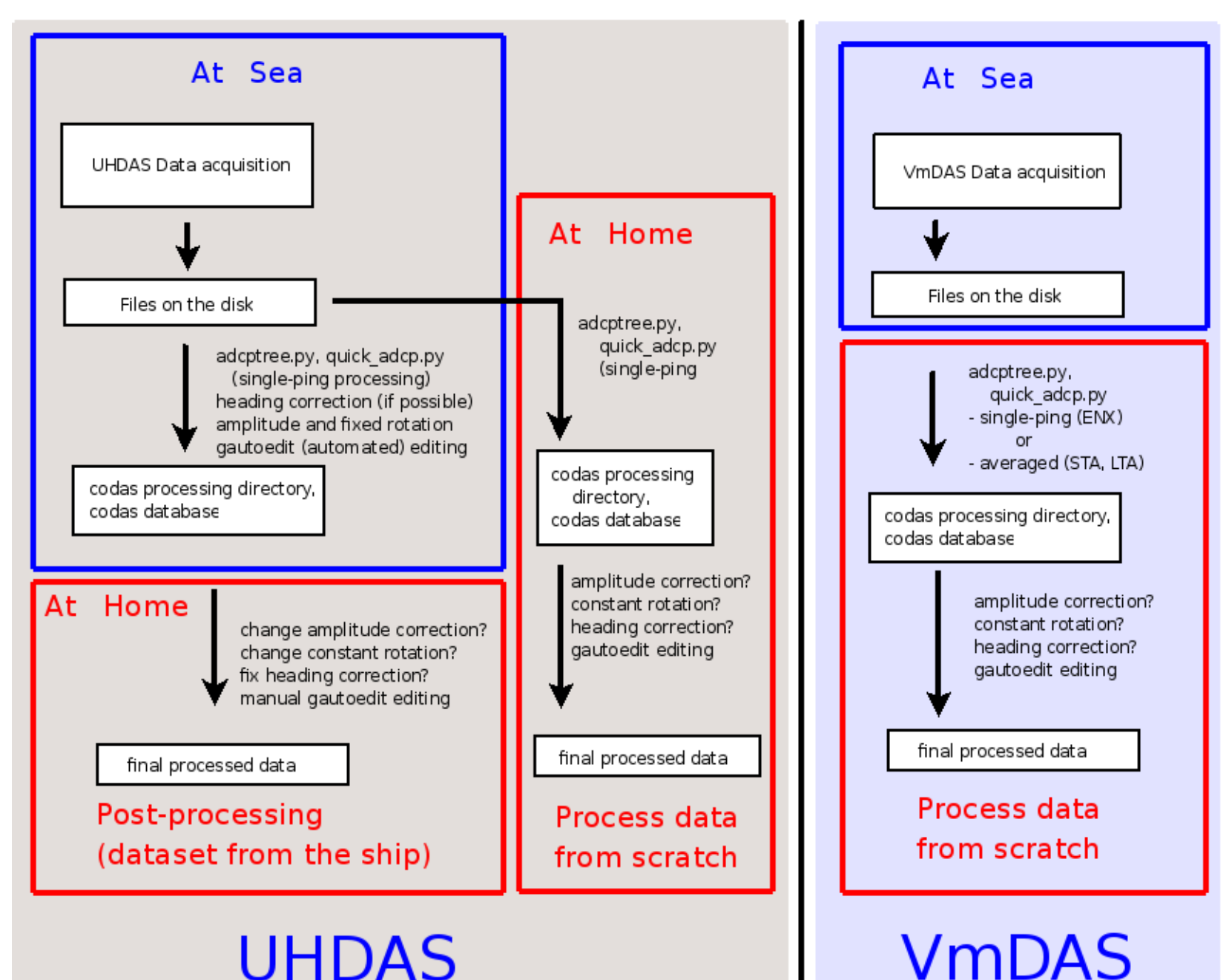

27: CODAS

# CODAS Editing

- Editing (single-ping)
	- Acoustic interference
	- Bubbles
	- Below bottom
- Editing CODAS database averages "gee-autoedit"
- Interpolate missing heading correction
- Apply calibrations
	- Scale factor
	- Rotation
	- Transducer offset (uncommon/experimental)

28: CODAS Processing

# CODAS Editing

- Editing (single-ping)
	- Acoustic interference
	- **Bubbles**
	- Below bottom

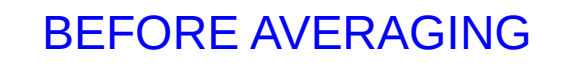

- Editing CODAS database averages "gee-autoedit"
- Interpolate missing heading correction
- Apply calibrations
	- Scale factor
	- Rotation
	- Transducer offset (uncommon/experimental)

29: CODAS Processing

# ADCP Single-ping Editing

 The most common causes of error (addressed by single-ping editing)

- Acoustic Interference
- Bubbles

 Both tend to cause bias towards zero in measured velocity

# ADCP Single-ping Editing

 The most common causes of error (addressed by single-ping editing)

- Acoustic Interference
- Bubbles

31: CODAS Processing

### ADCP Processing

Singleping editing: acoustic interference

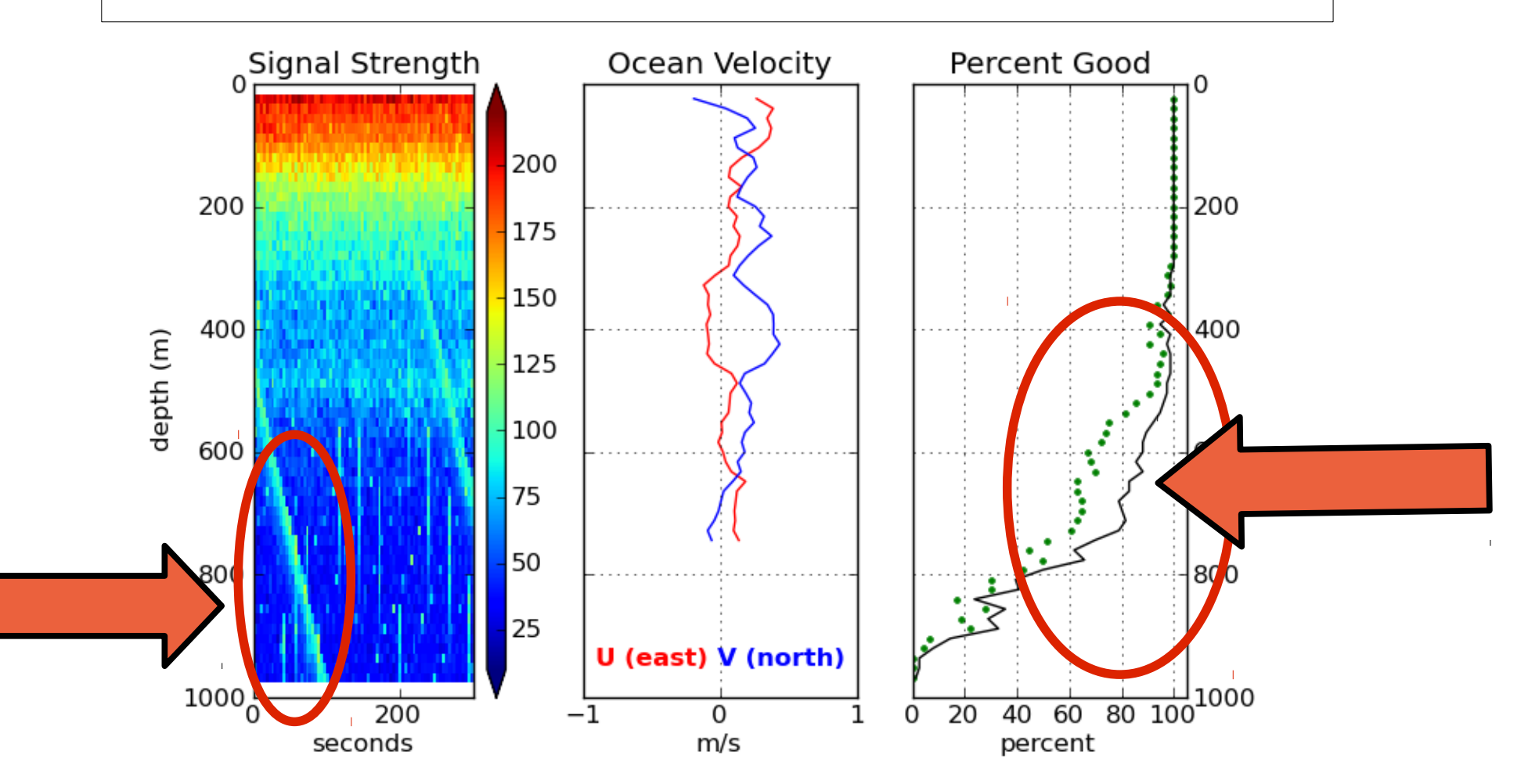

32: CODAS Processing

### ADCP Processing **without** singleping editing

Averaged ocean velocities

### NOTE: along-track direction bias

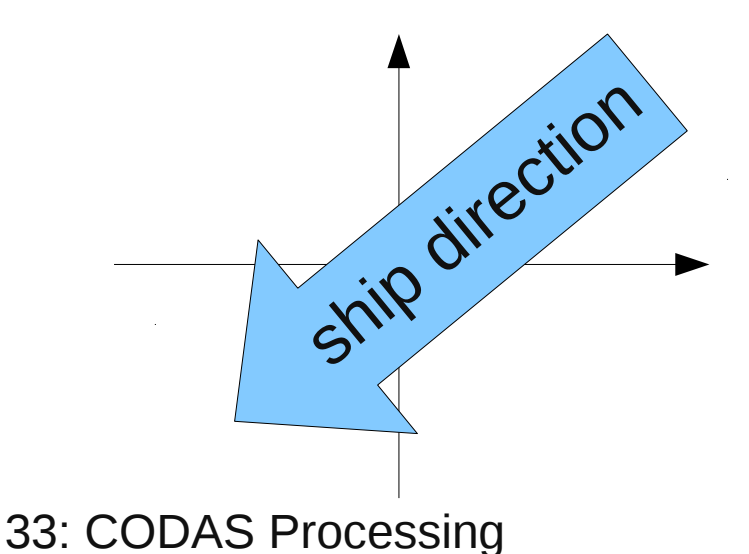

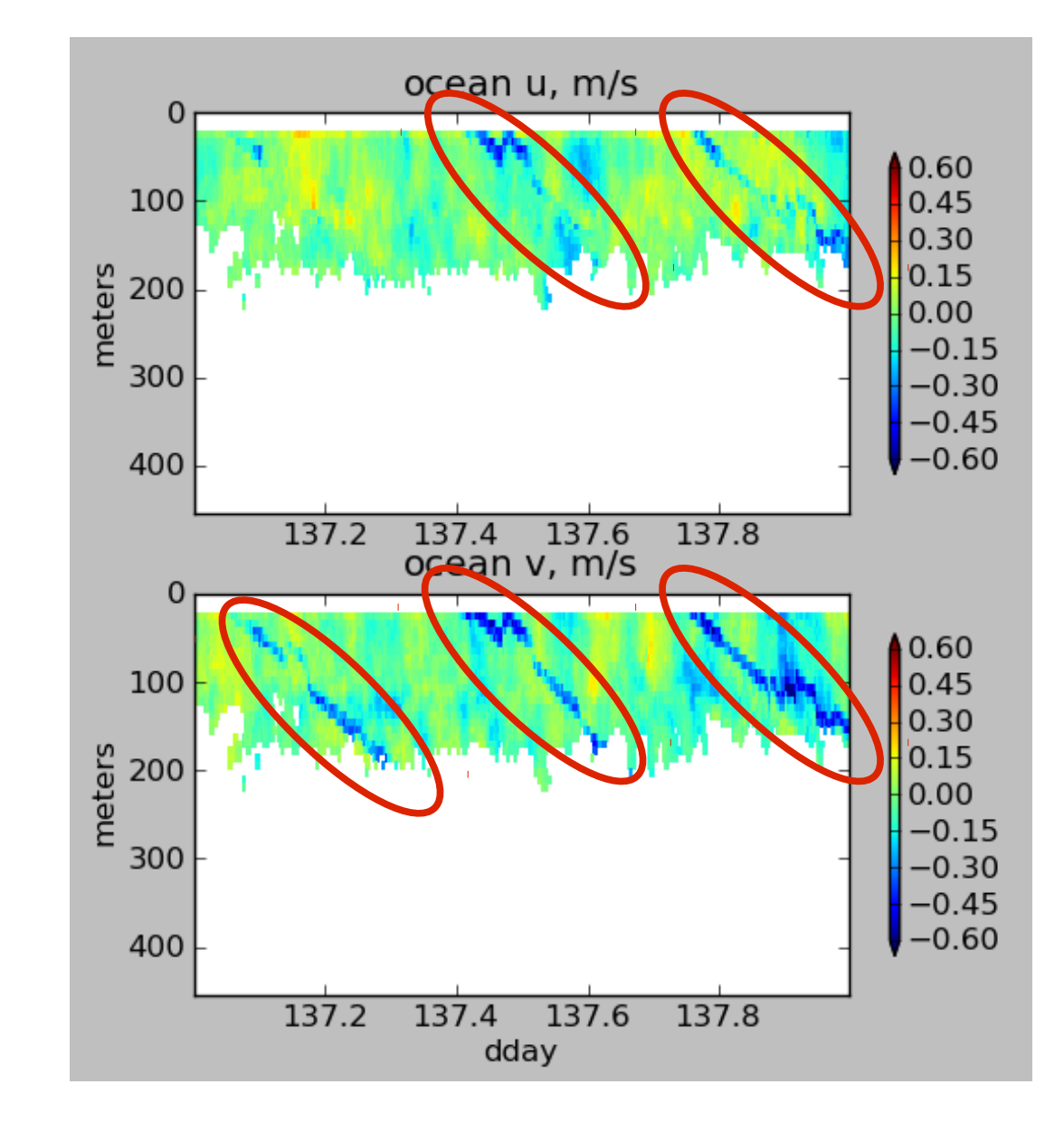

### ADCP Processing: acoustic interference

#### WITHOUT singleping editing

#### USING singleping editing

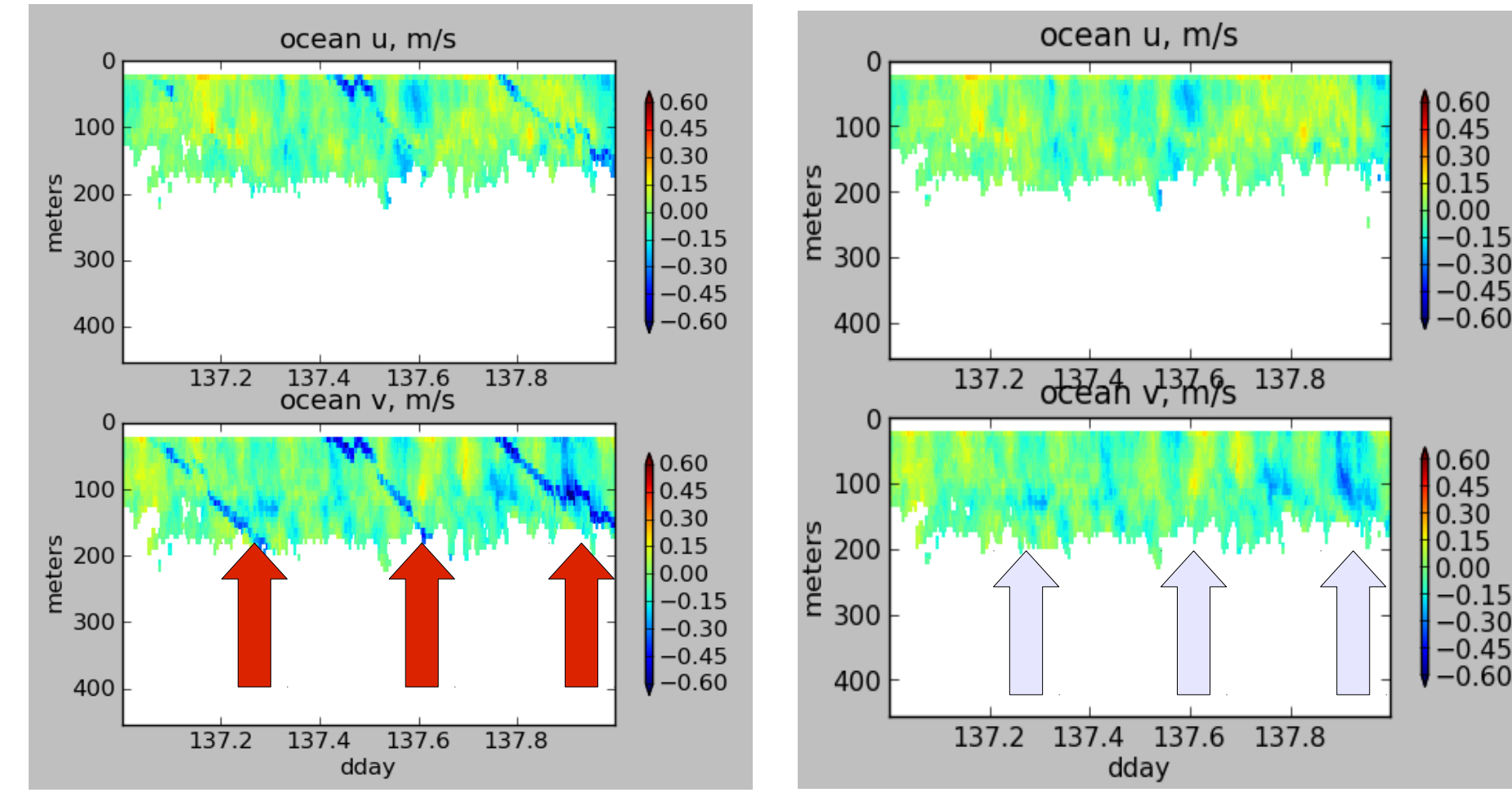

34: CODAS Processing

# ADCP Single-ping Editing

 The most common causes of error (addressed by single-ping editing)

- Acoustic Interference
- Bubbles

35: CODAS Processing

# single-ping editing:underway bias

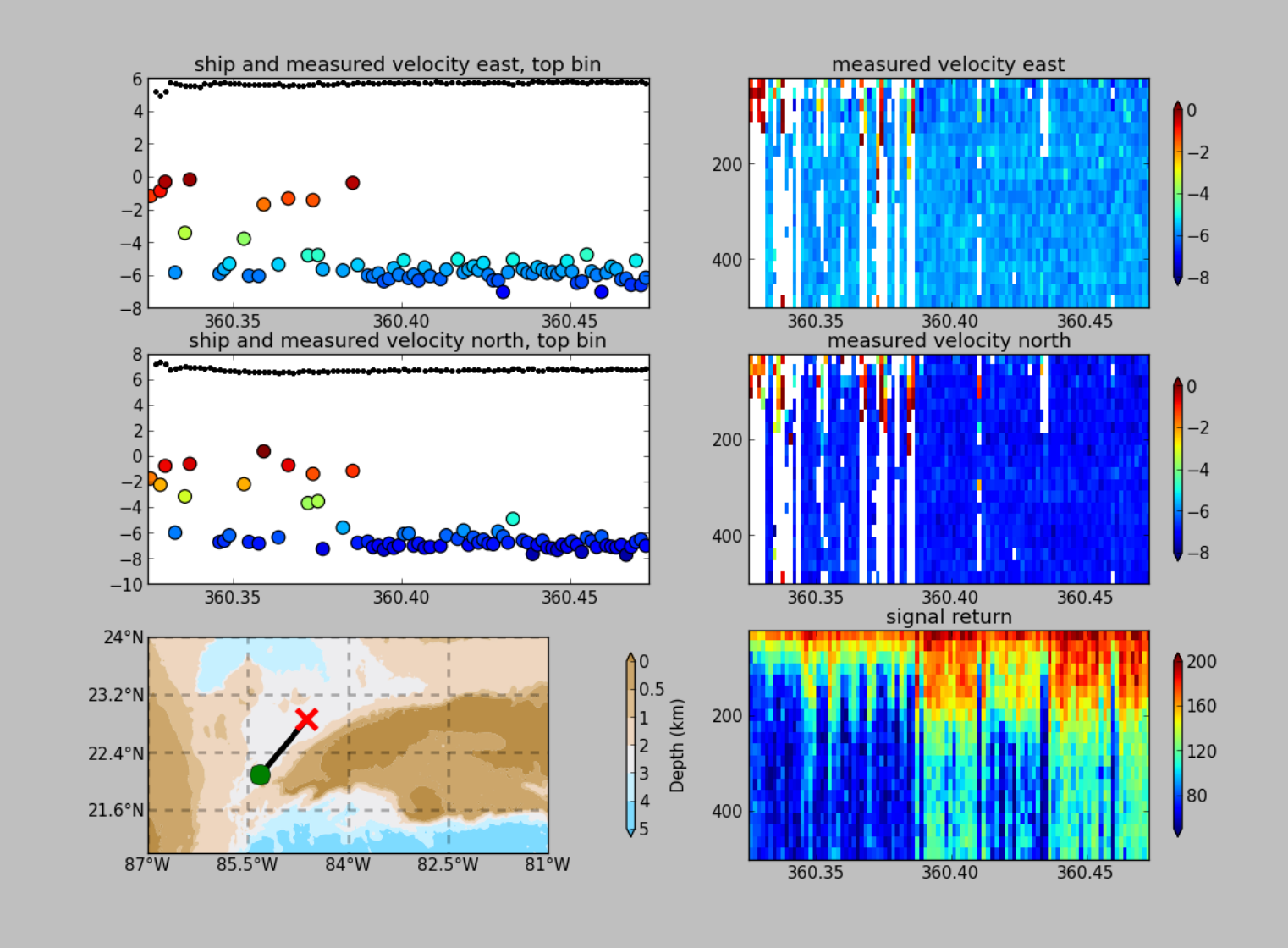

36: Errors

# ADCP Data: effect of bubbles

Bubbles:

- short profiles
- strongly biased towards zero

Untreated:

 - biased ocean velocities

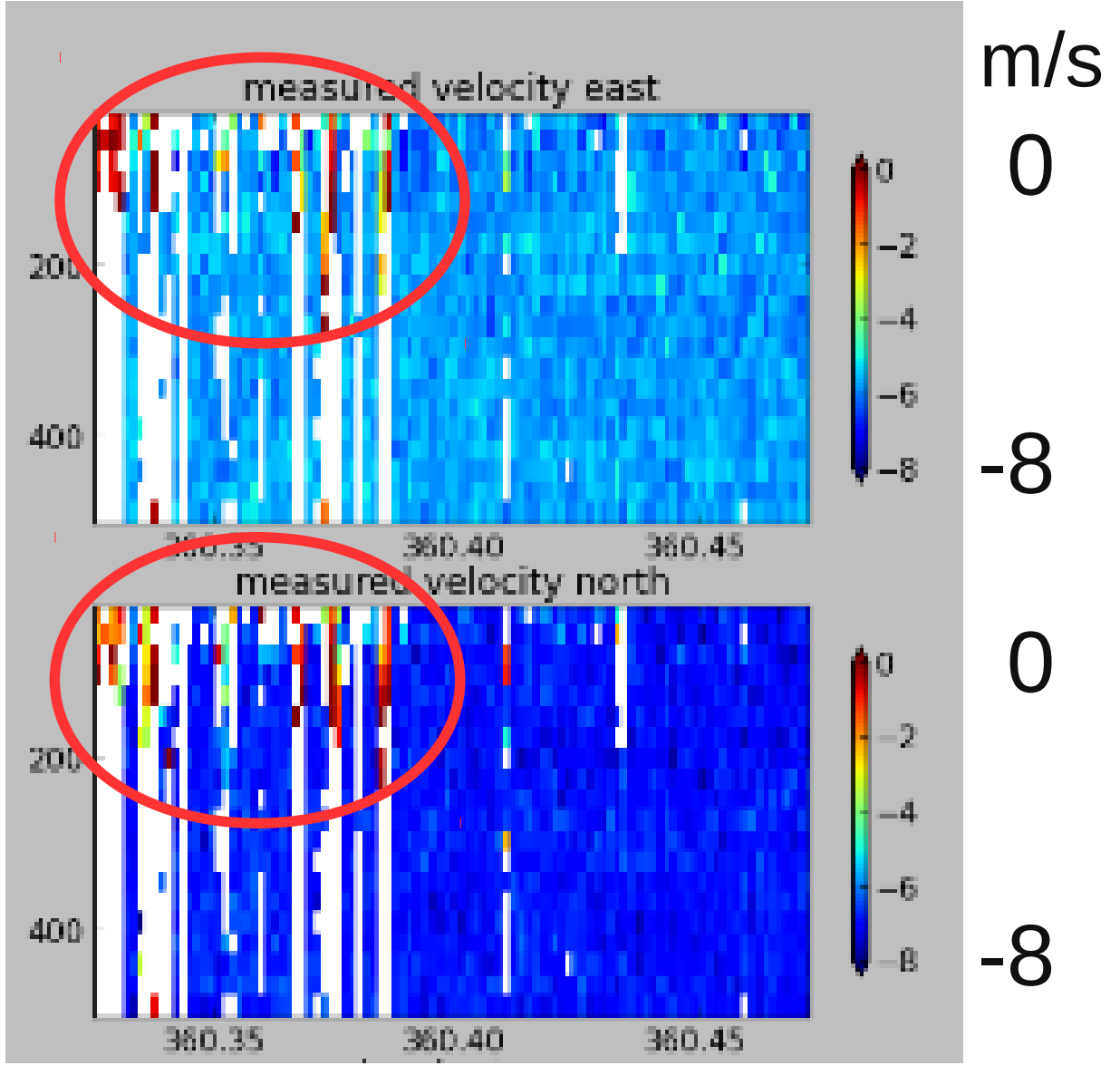

### Averaged (unedited) data: Acoustic interference and underway bias (bubbles)

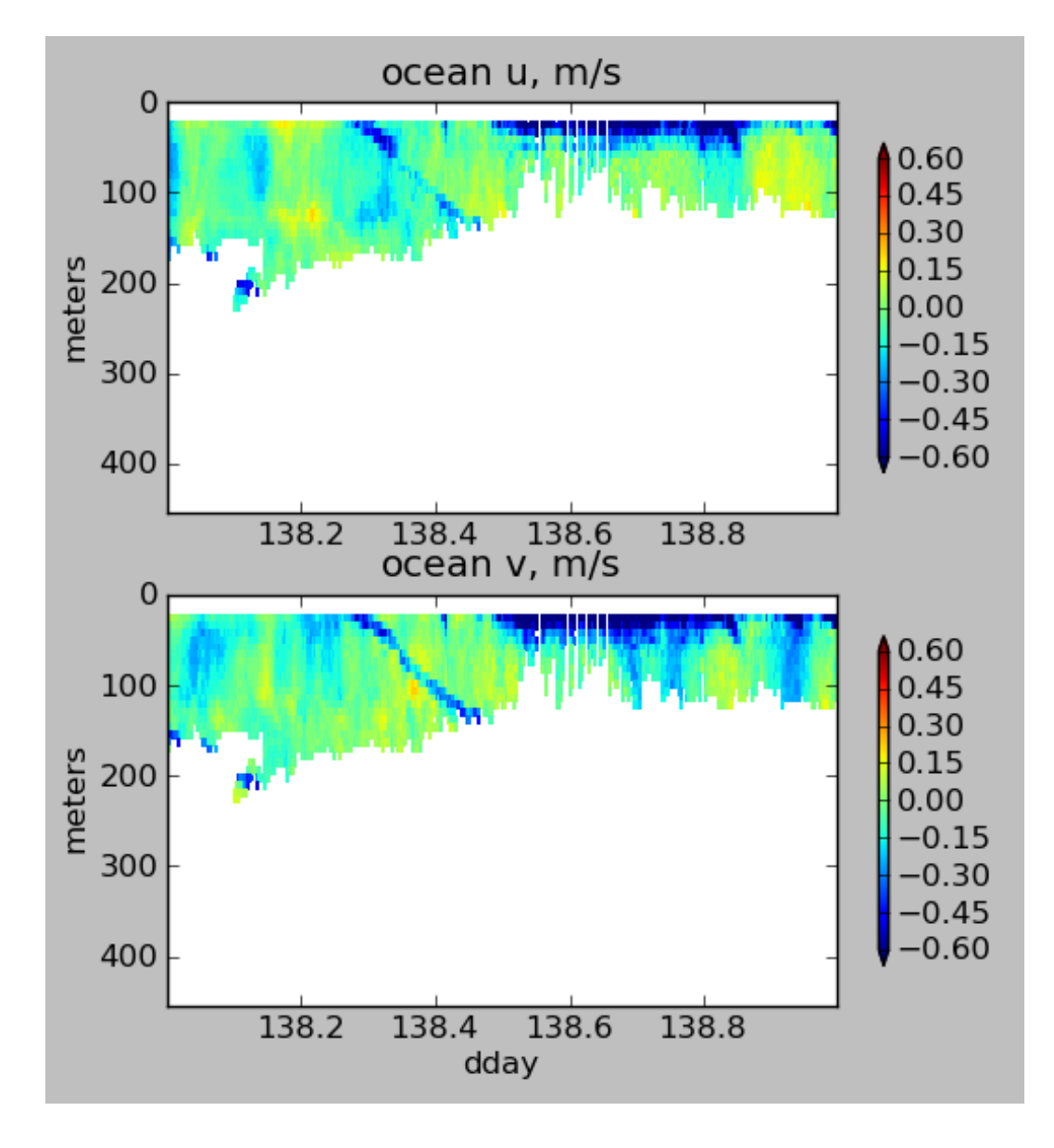

38: Errors

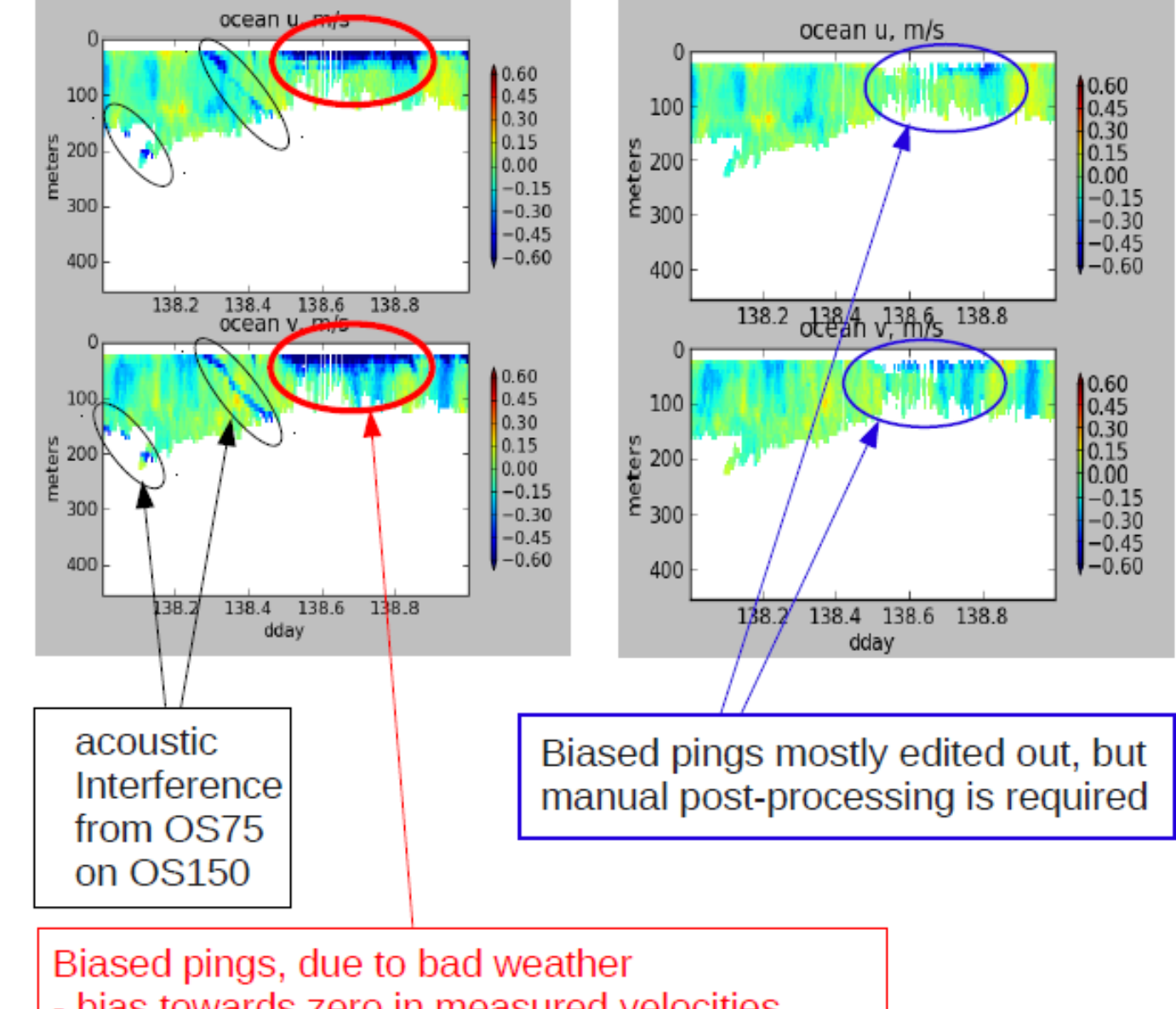

#### OS150 underway bias due to poor weather conditions

- bias towards zero in measured velocities
- bias in direction of motion in ocean velocities
- shorter profiles (degraded quality)

39: Errors

# CODAS Editing

- Editing (single-ping)
	- Acoustic interference
	- **Bubbles**
	- Below bottom

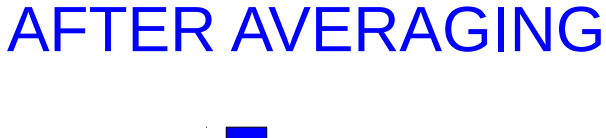

- Editing CODAS database averages "gee-autoedit"
- Interpolate missing heading correction
- Apply calibrations
	- Scale factor
	- Rotation
	- Transducer offset (uncommon/experimental)

# CODAS Processing: Calibration

- After single-ping editing, create averages
- Edit out remaining bad bins (profiles)
- Calibration of averaged data:
	- (remaining) alongtrack bias (scale factor)
		- Soundspeed (single-ceramic transducers only)
	- Cross-track error (angle error)
		- Incorrect transducer angle (constant)
		- Inaccurate heading (time-varying)
	- Transition Error
		- Offset between gps and adcp

### Calibration: Angle Error

Cross-track bias in ocean velocity from angle error: (heading + transducer angle)

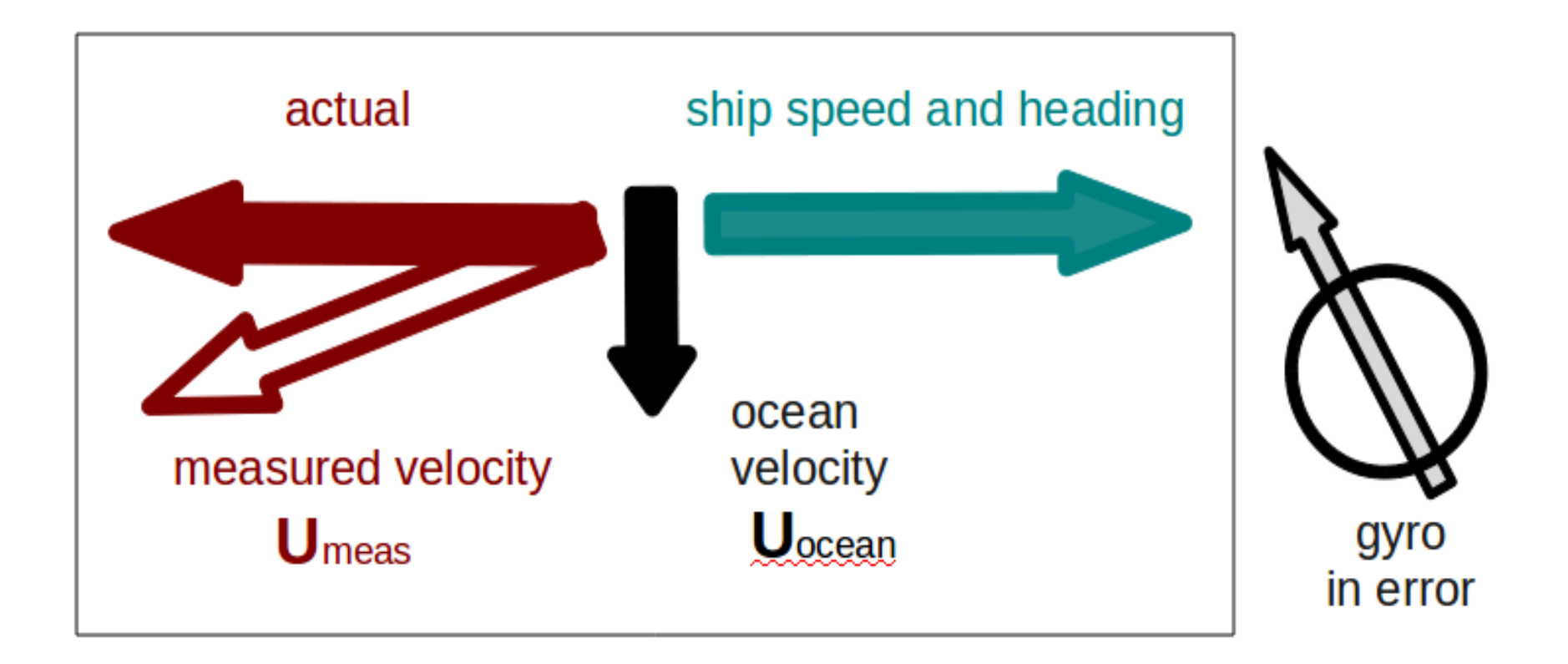

### Symptom = Cross-Track Error Cause = incorrect **angle applied**

### **Angle applied** comes from

- Transducer angle (beam "3" clockwise from bow)
- Heading of ship
- If UHDAS,
	- Reliable heading for each ping (eg gyro)
	- Heading correction for each averaging period
	- Calculated relative to devices such as Ashtech, POSMV, Seapath, Mahrs, Phins

43: Things go wrong (angle, source)

### Symptom = Cross-Track Error Cause = incorrect **angle applied**

Angle applied comes from

• Transducer angle (beam "3" clockwise from bow)

This is a **constant value** for the whole cruise Examples of error in transducer angle follow...

44: Things go wrong (angle, constant)

### Calibration: angle error -3.6deg

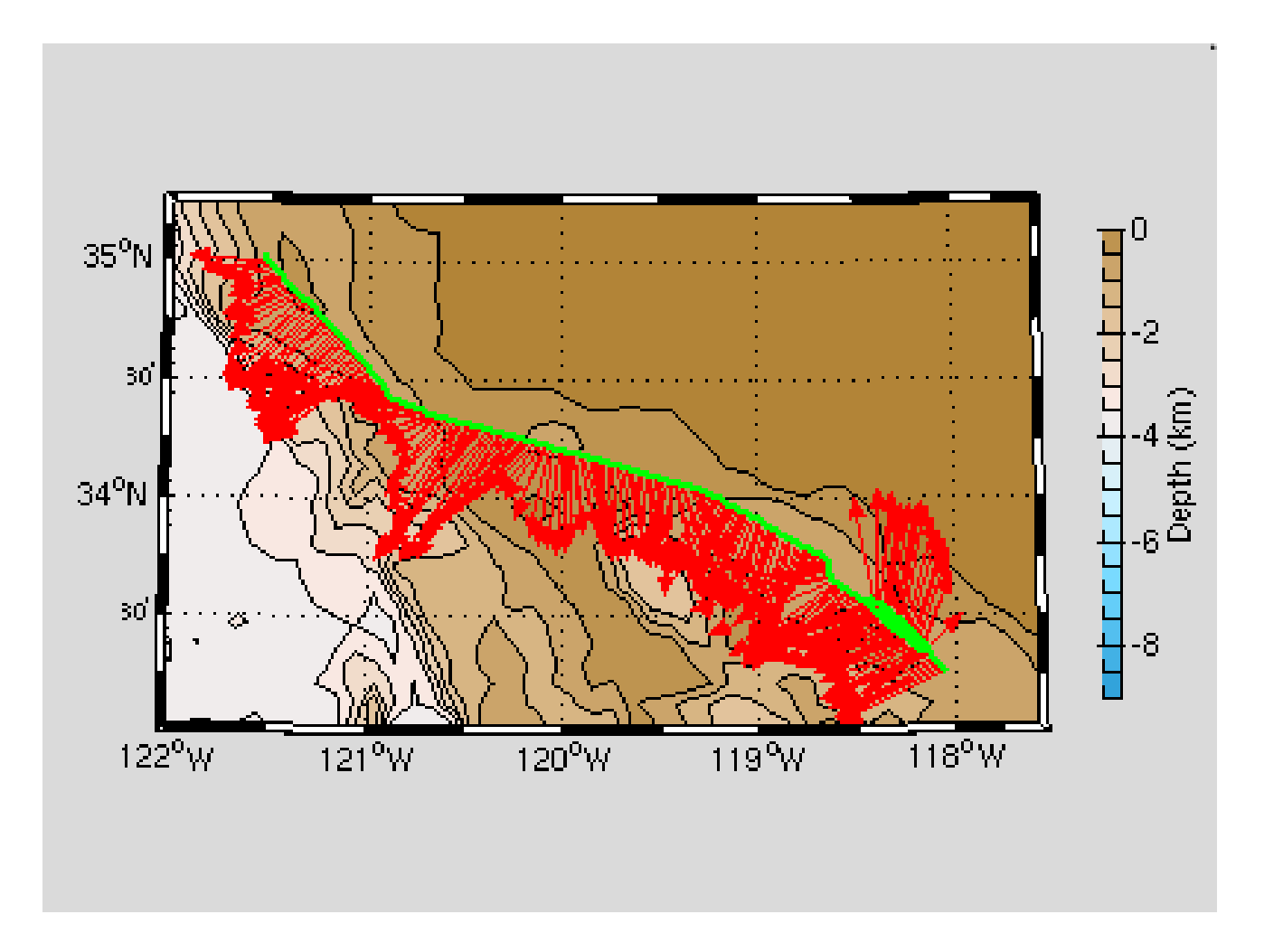

45: Things go wrong (angle, constant error)

### Calibration: angle error -1.6

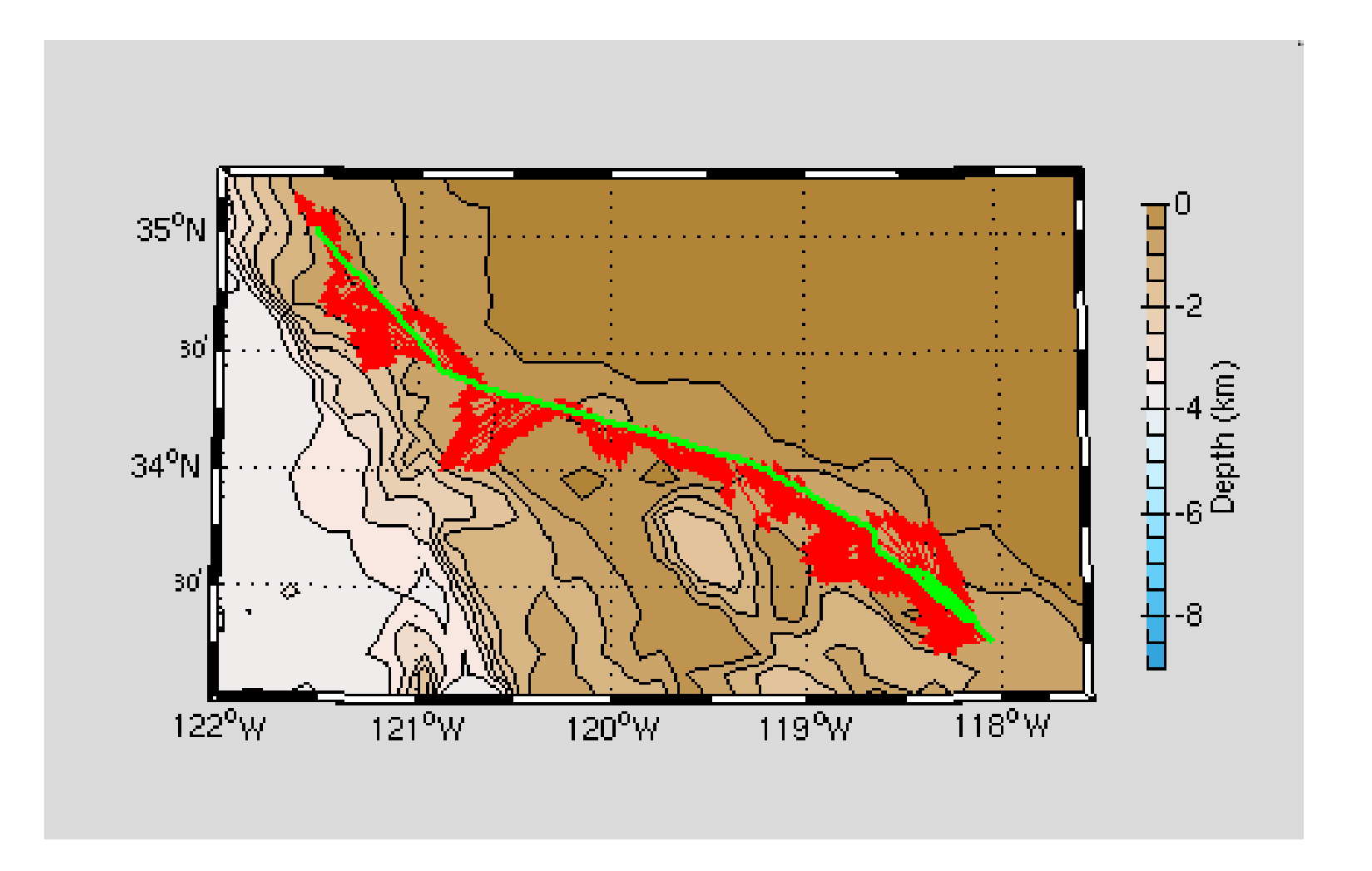

46: Things go wrong (angle, constant error)

### Calibration: angle error 0.4

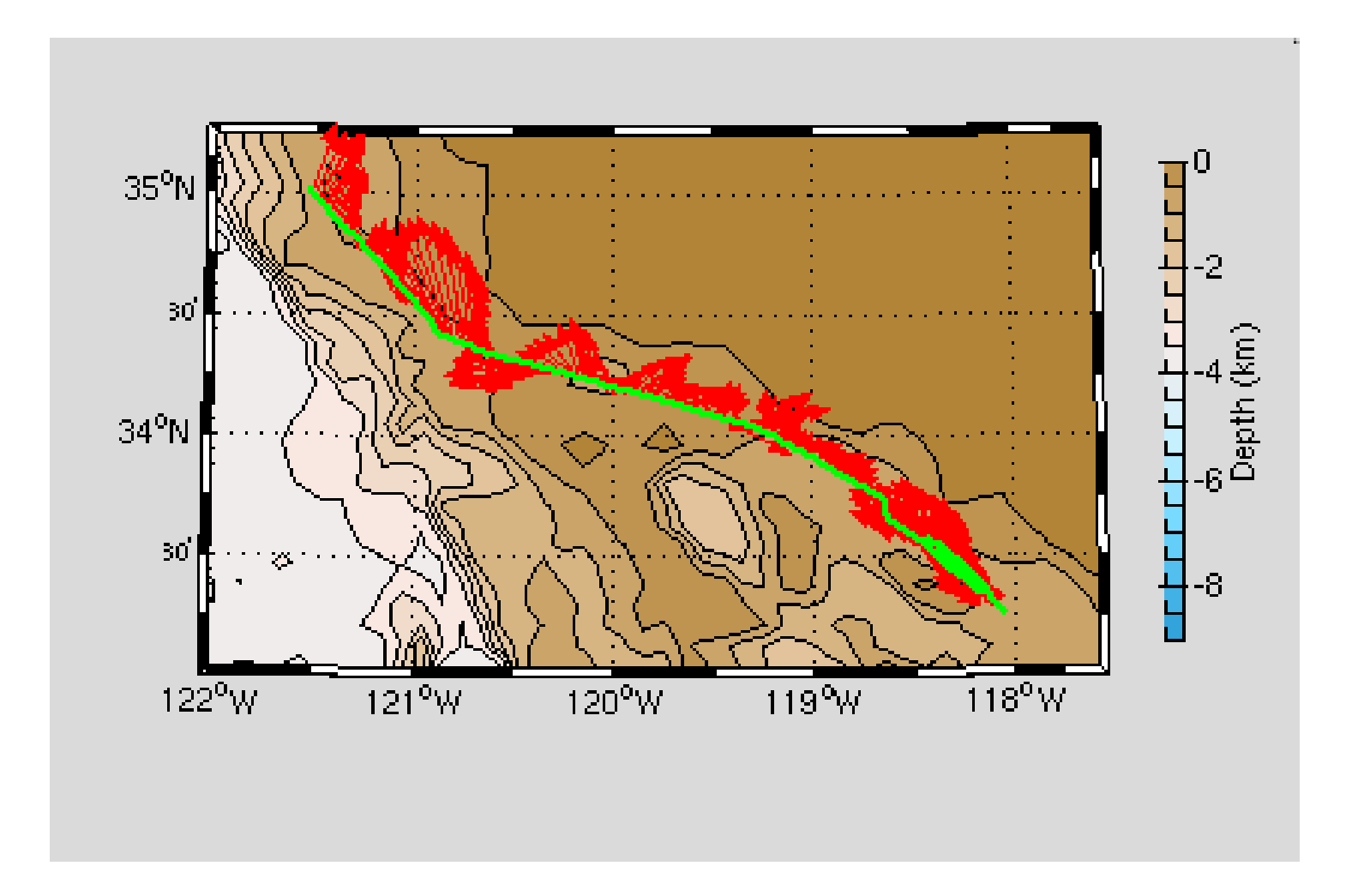

47: Things go wrong (angle, constant error)

### Symptom = Cross-Track Error Cause = incorrect **angle applied**

Angle applied comes from

Heading, which may be in error by

- A constant offset
- A **time-dependent offset**

### Example follows ...

48: Things go wrong (angle, variable)

### Phins-Gyro difference varies with time

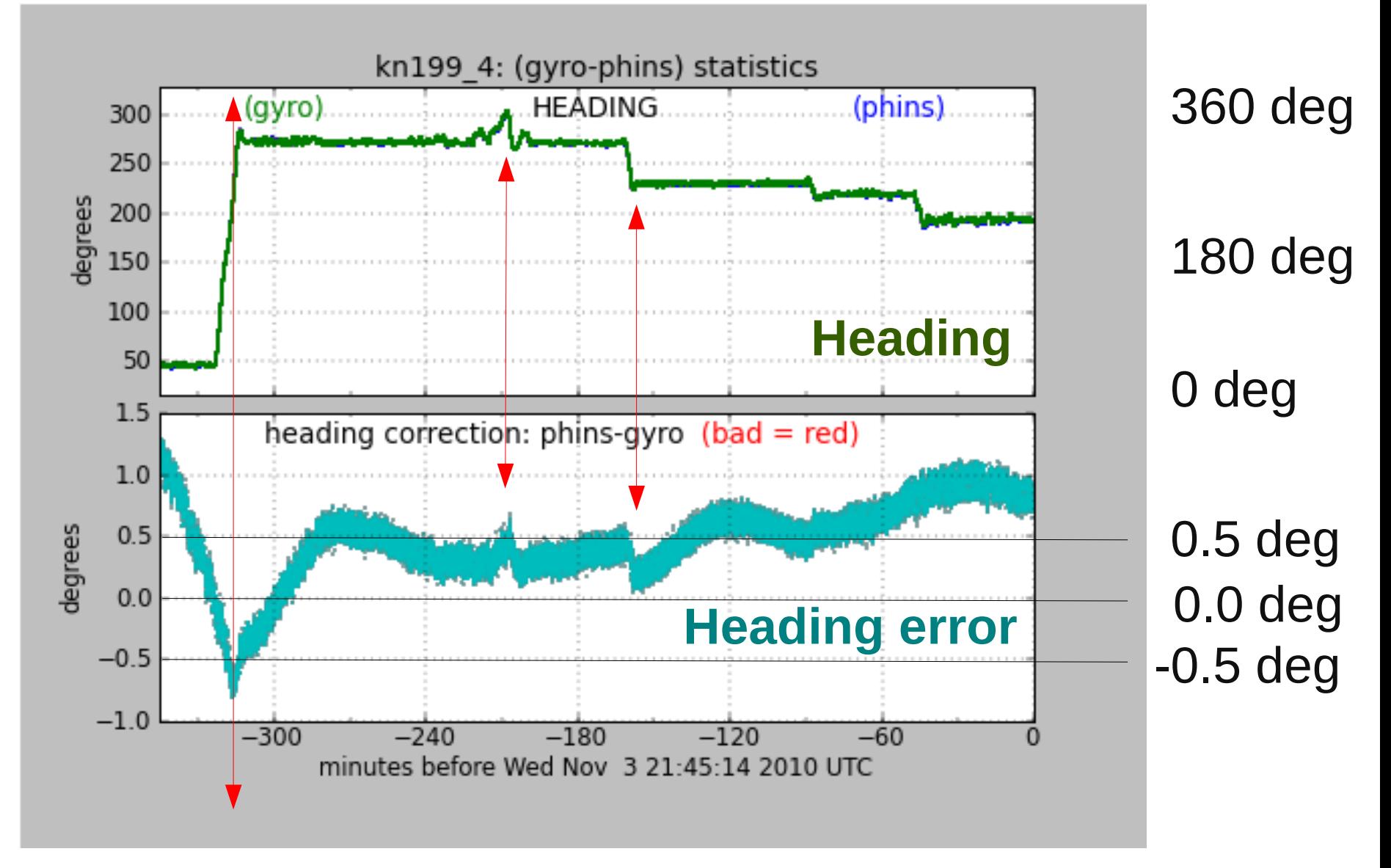

#### Changes in ship's heading affect heading error

49: Things go wrong (angle, variable)

### Effect of Time-Dependent Heading Error on Ocean Velocties

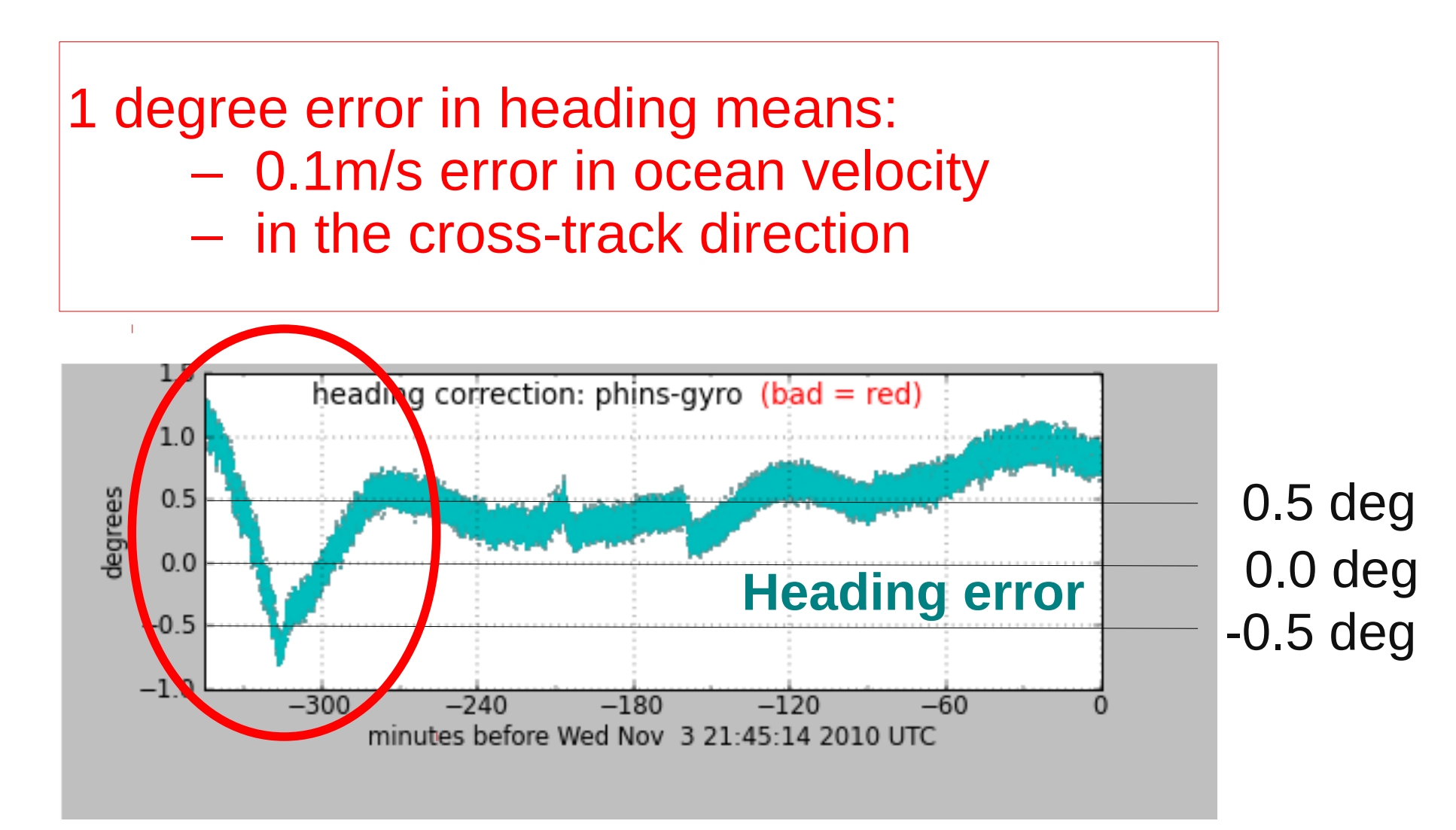

#### Changes in ship's heading affect heading error

50: Things go wrong (angle, variable)

### Is this a heading error?

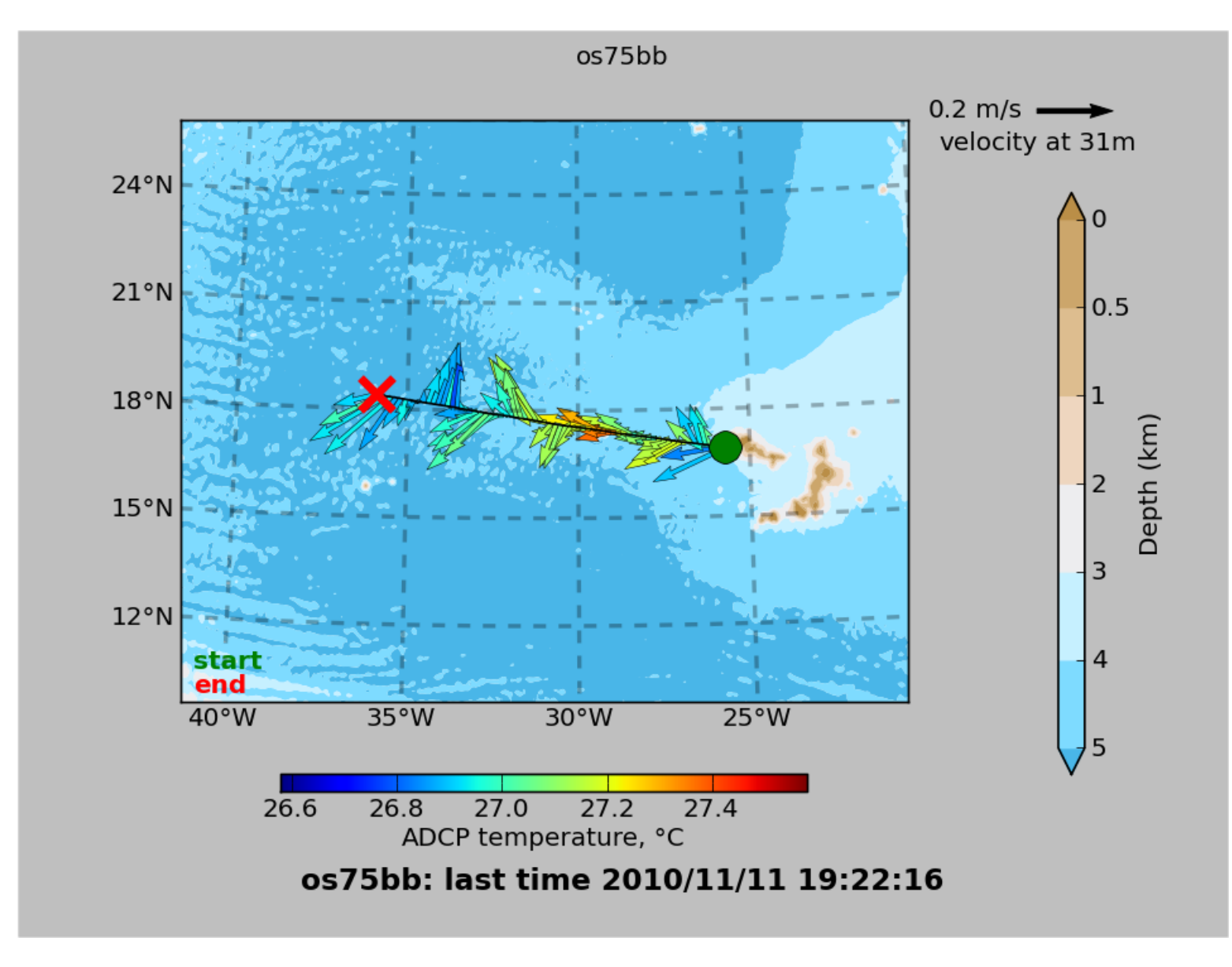

51: Things go wrong (angle, variable, trick question)

### Contour plot:

Is this cross-track signal (stripes in N/S ocean velocity) due to a heading error?

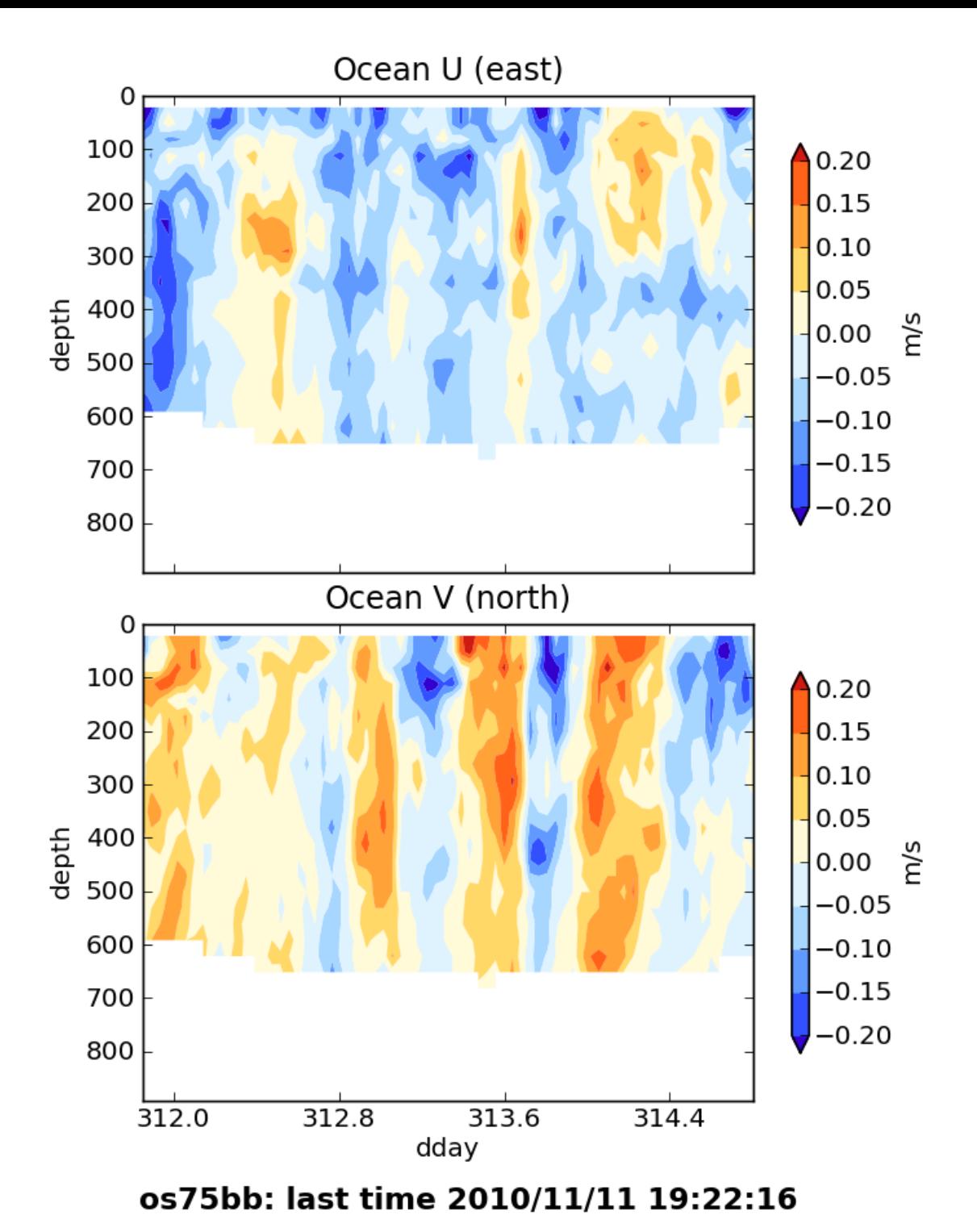

52: Things go wrong (angle, variable, trick question)

### Answer

Actually, it's really the ocean, but we can't tell without knowing the quality of the accurate heading device.

53: Things go wrong (angle, variable, trick answer)

# Examples of along-track error

Remove during single-ping editing

- Acoustic interference
- Bubbles (underway bias)

Correct after averaging:

• Scale factor (NB150 soundspeed correction)

### scale factor: alongtrack bias

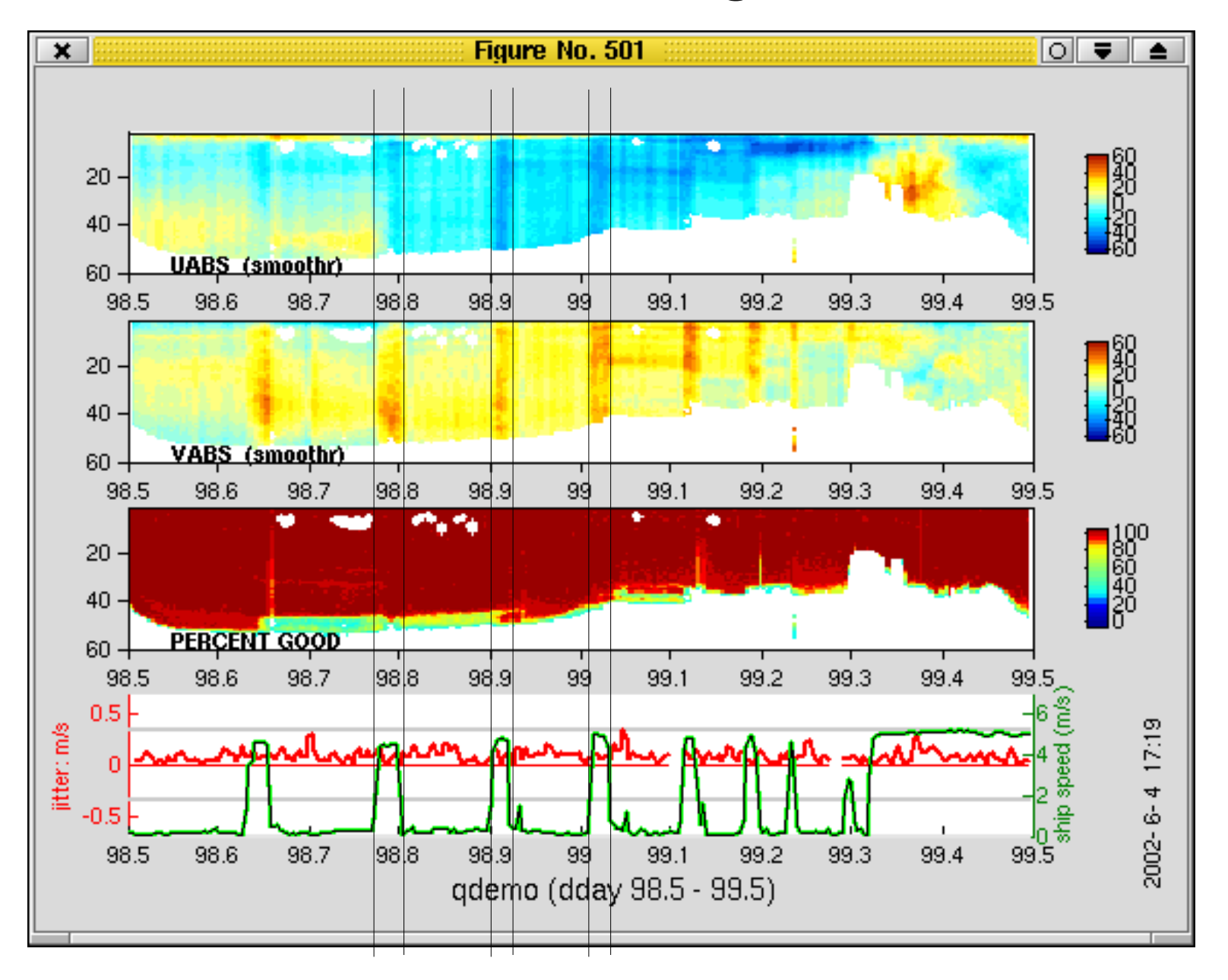

55: Things go wrong (scale factor, before)

### After scale factor applied

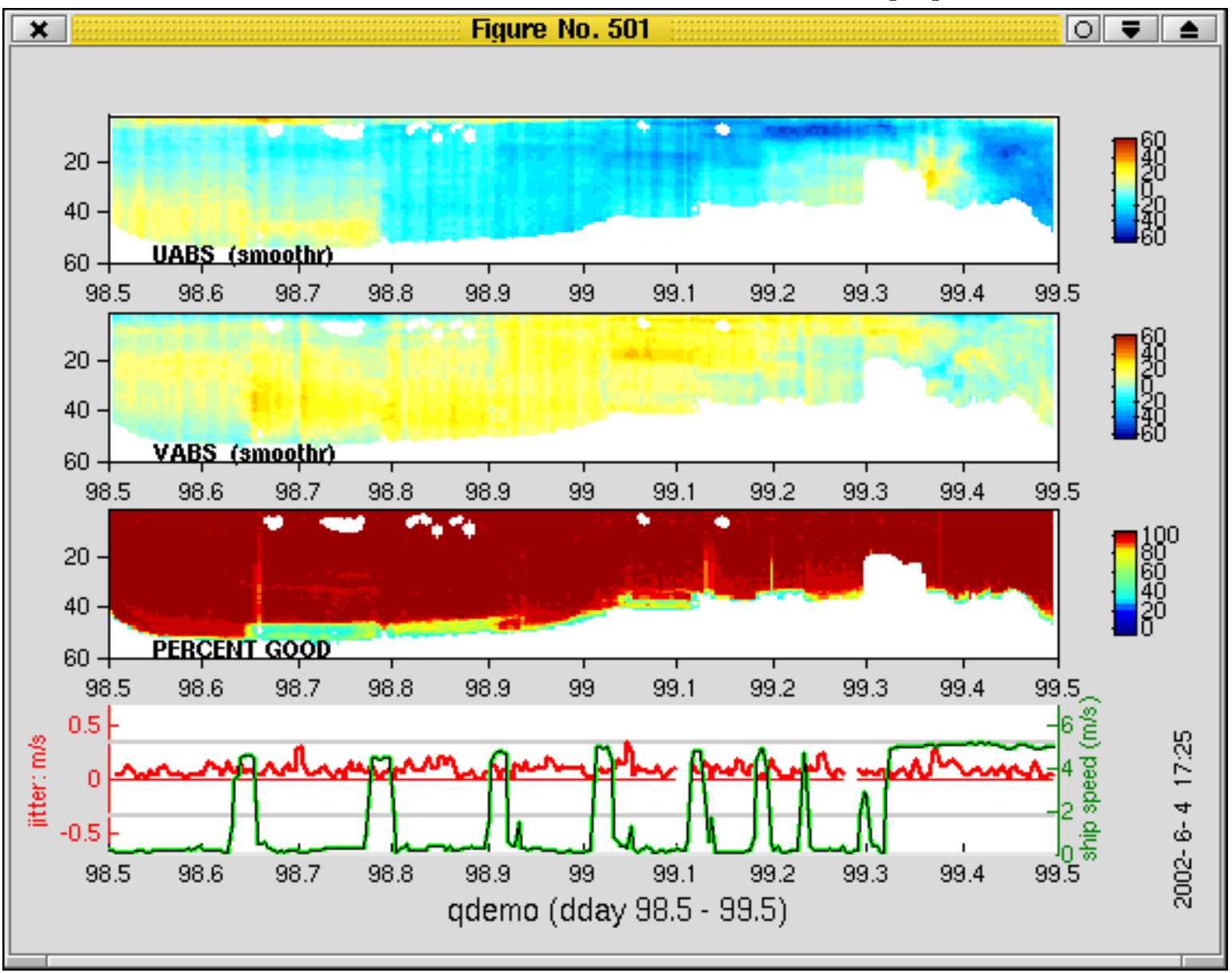

56: Things go wrong (scale factor, after)

### What can go wrong in the data product

- (1) Cross-track error:
	- recovery requires accurate heading
- (2) Along-track error:
	- may indicate a serious problem
	- recovery may be possible, incomplete, ambiguous
- (3) Transition/maneuvering error
	- Lag or offset in time or space

57: Things go wrong (symptom)

#### Example: offset between ADCP and GPS creates an artifact during maneuvering

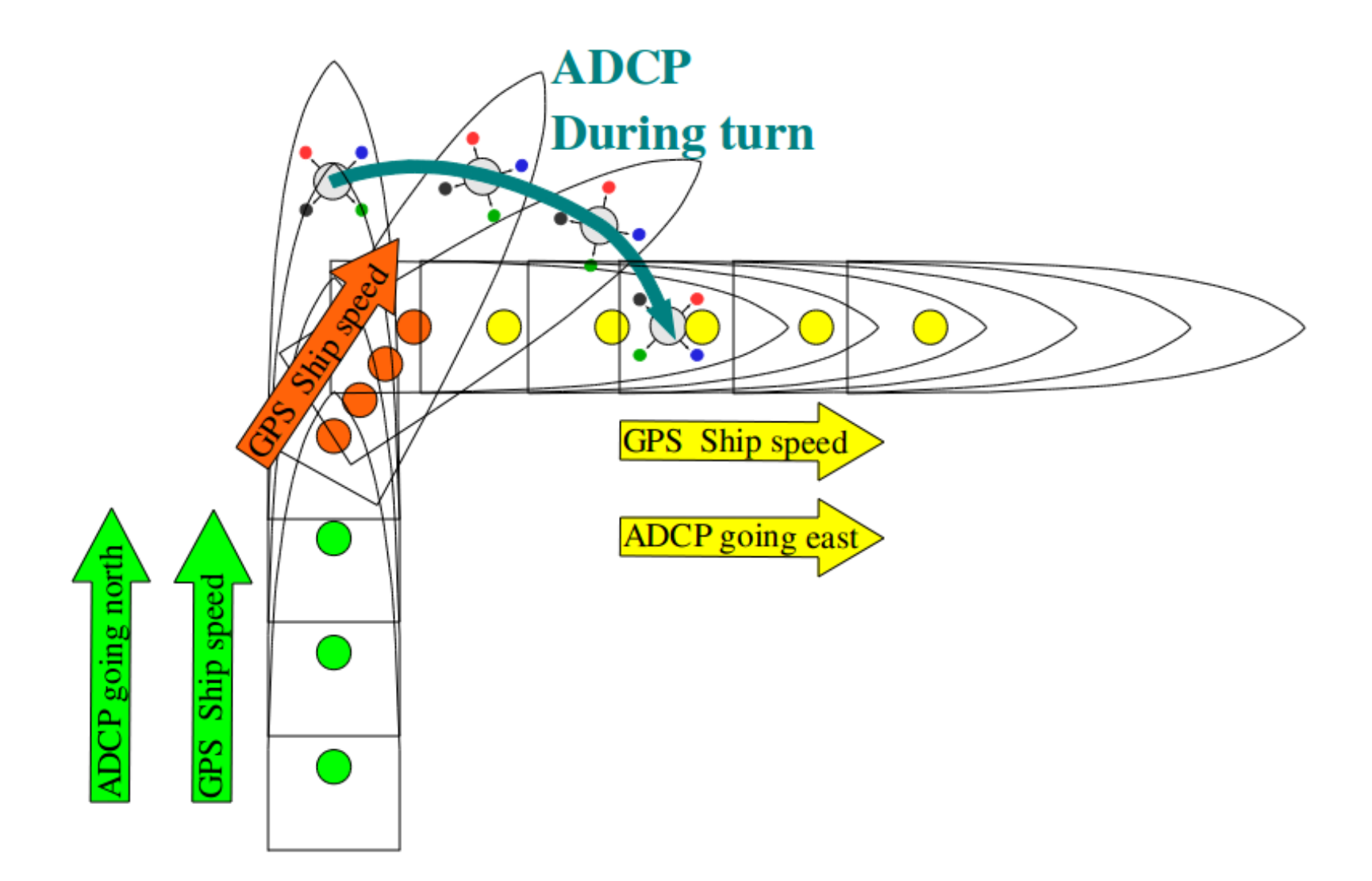

58: Things go wrong (symptom)

#### Transducer offset from GPS--error occurs: **transition** between on-station and underway

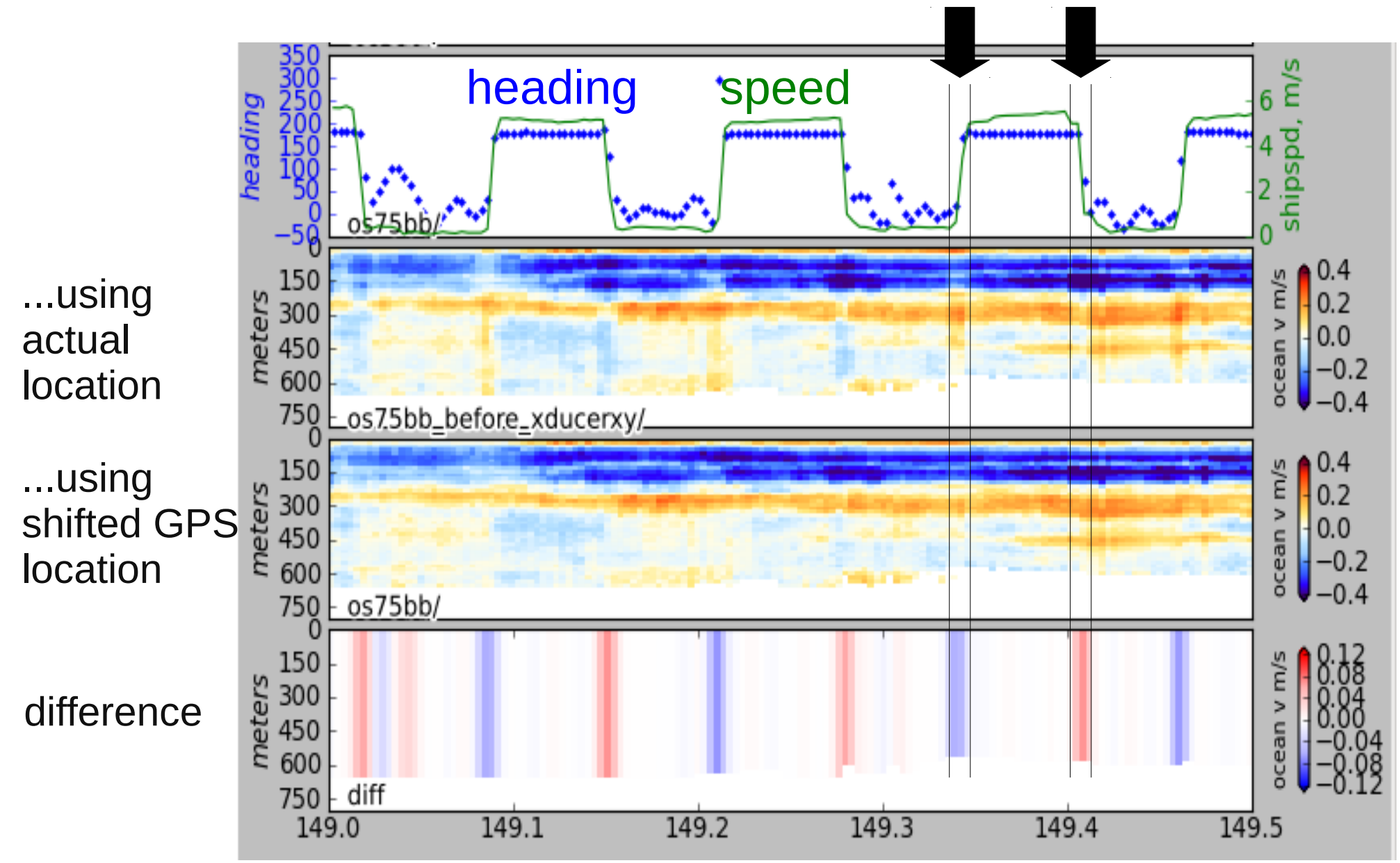

59: Things go wrong (symptom)